Friedrich-Schiller-Universität Jena

30 January 2018, Photonics West 2018

#### **Laser System Modeling with Fast Physical Optics**

Site Zhang<sup>1,2</sup>, Huiying Zhong<sup>1,2</sup>, Christian Hellmann<sup>3</sup>, and Frank Wyrowski<sup>1</sup> <sup>1</sup> Applied Computational Optics Group, Friedrich Schiller University Jena, **Germany** 

<sup>2</sup> LightTrans International UG, Jena, Germany

<sup>3</sup> Wyrowski Photonics UG, Jena, Germany

## **Introduction**

• Complexity in modern laser systems

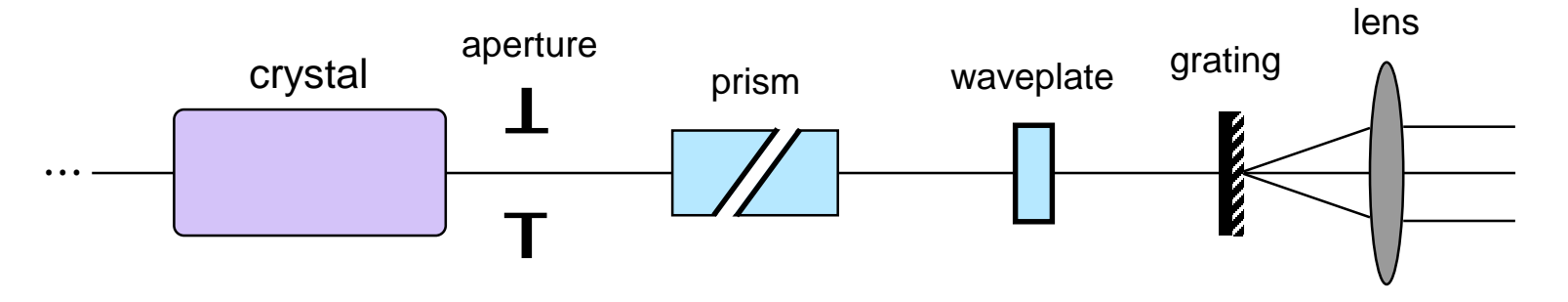

− Various types of components, with different feature sizes, integrated in one optical system

# **Introduction**

• Complexity in modern laser systems

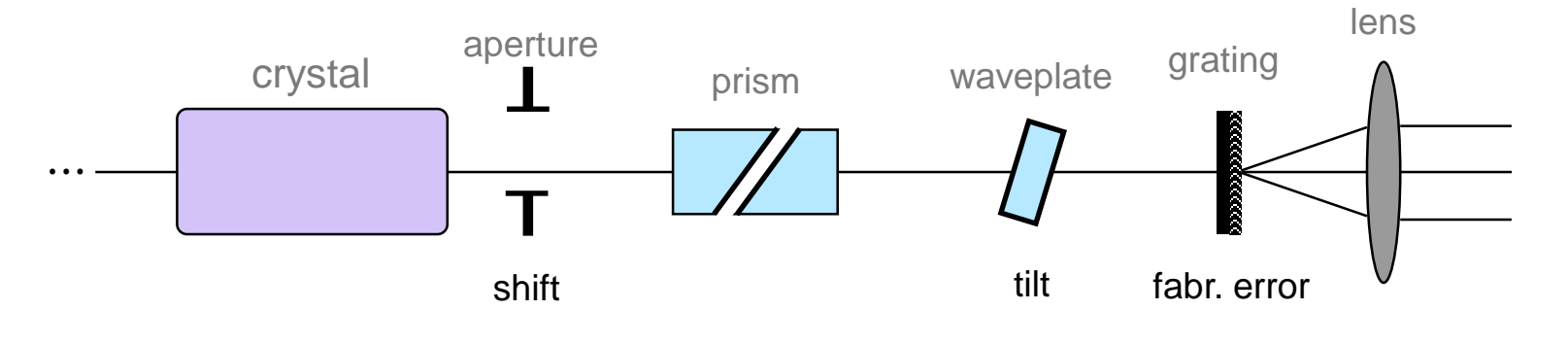

- − Various types of components, with different feature sizes, integrated in one optical system
- − Tolerancing of each component needs to be taken into considertaion so to evaluate system performance

# **Introduction**

• Complexity in modern laser systems

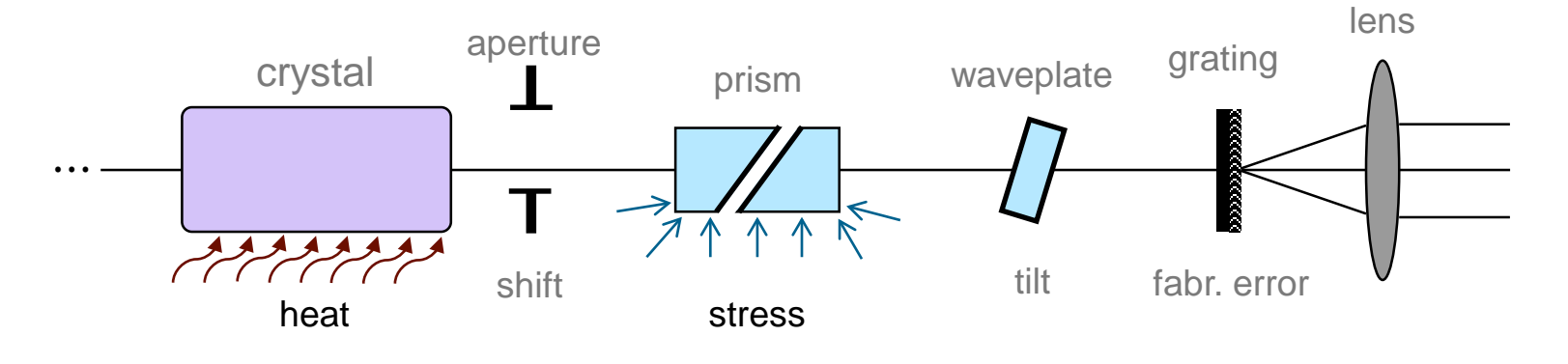

- − Various types of components, with different feature sizes, integrated in one optical system
- − Tolerancing of each component needs to be taken into considertaion so to evaluate system performance
- − Interaction with packaging / thermal / environmental effects is of concern

- In fast physical optics we comply with the following
	- 1. Tearing: decomposed the whole optical system into regions and specialized Maxwell solvers are applied locally

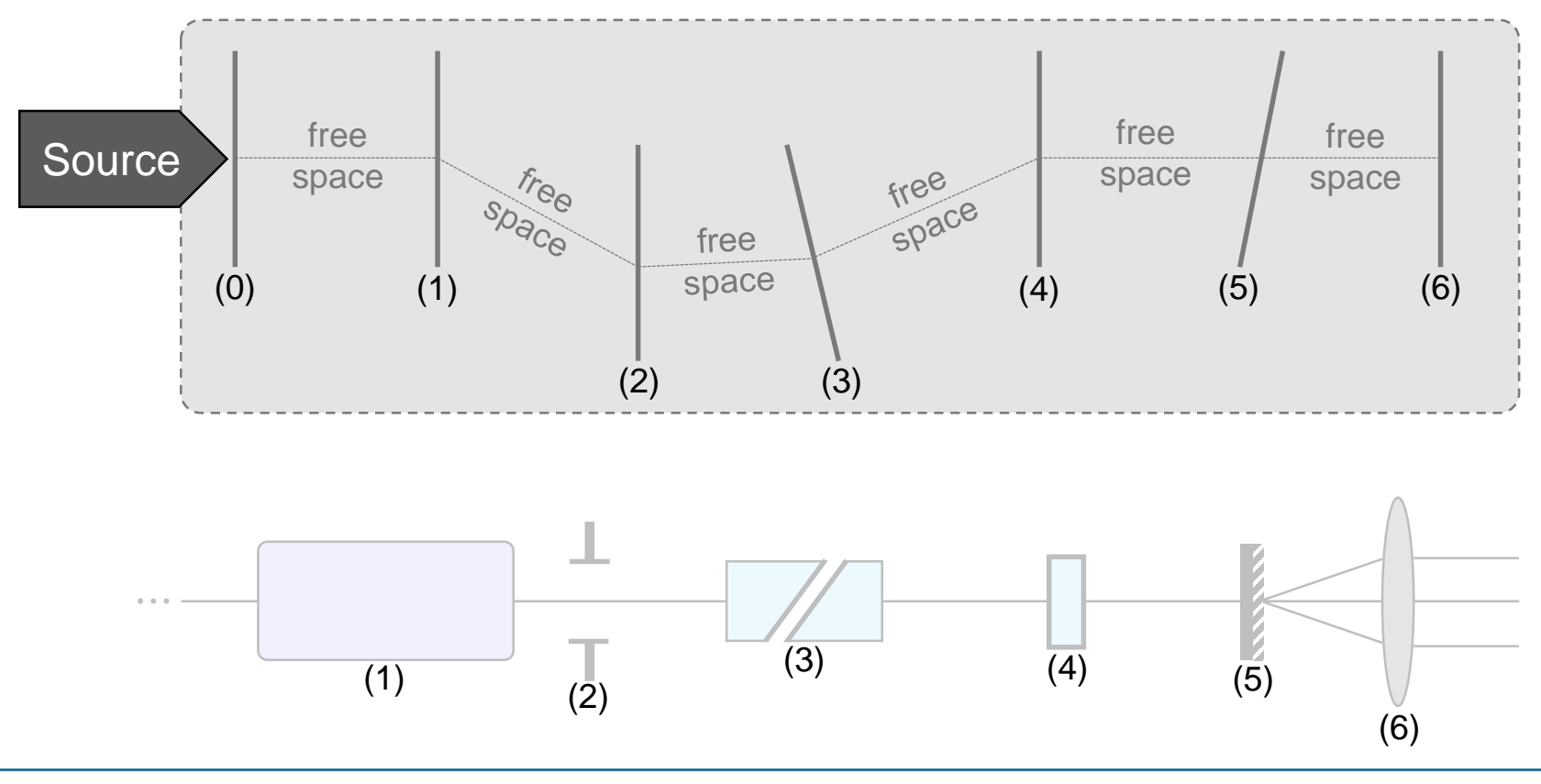

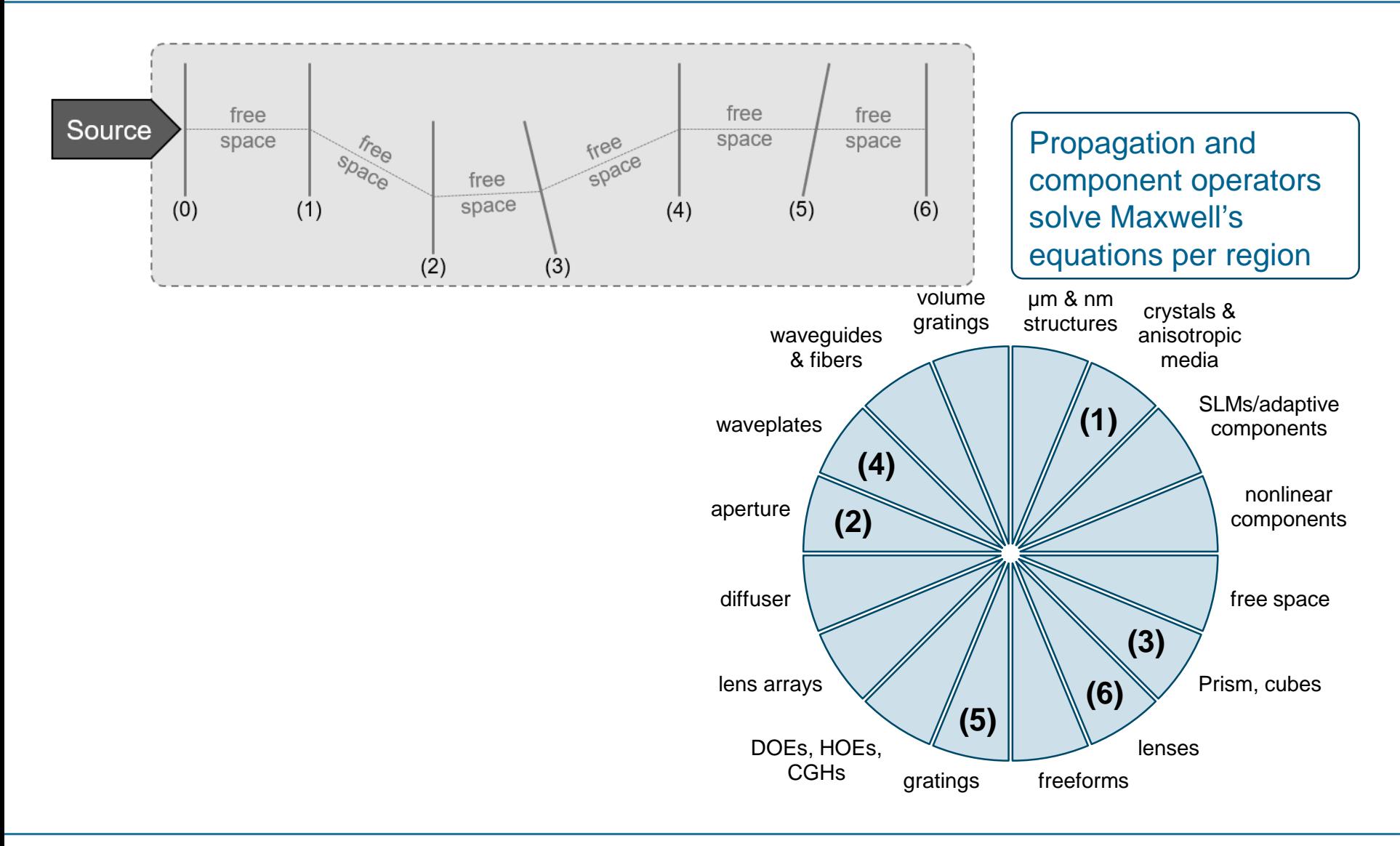

- In fast physical optics we comply with the following
	- 1. Tearing: decomposed the whole optical system into regions and specialized Maxwell solvers are applied locally
	- 2. Interconnection: solutions in each regions are connected by the general non-sequential field tracing concept

#### **Non-Sequential Optical Field Tracing**

Michael Kuhn, Frank Wyrowski, and Christian Hellmann

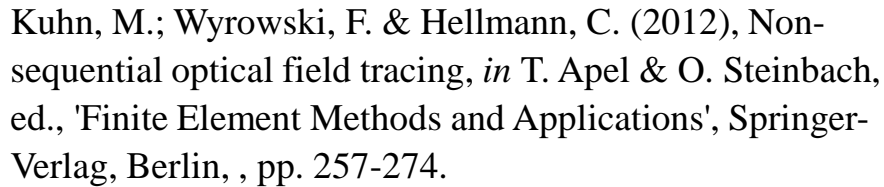

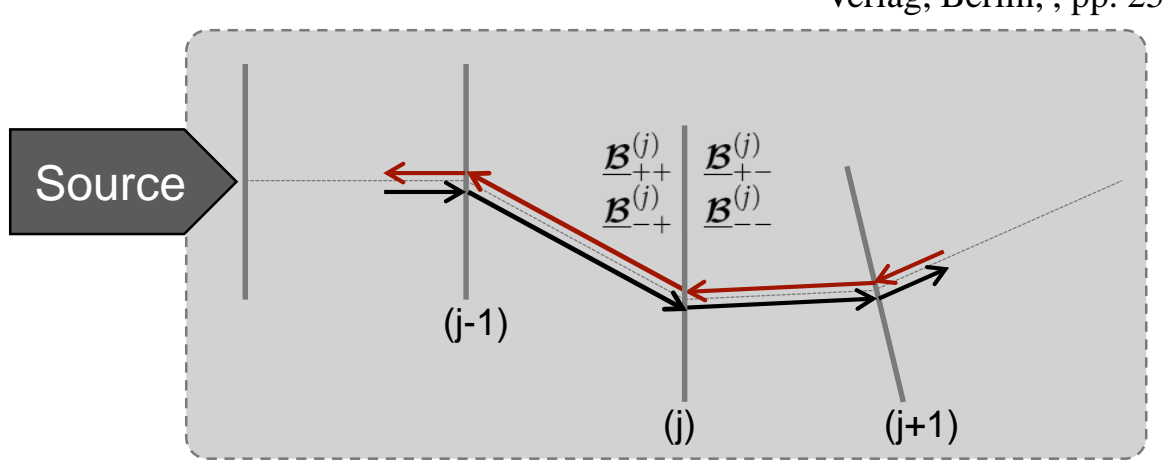

*Visit our Free Optical Design Seminar on Feb. 02 and see more example regarding nonsequential field tracing*

7

- In fast physical optics we comply with the following
	- 1. Tearing: decomposed the whole optical system into regions and specialized Maxwell solvers are applied locally
	- 2. Interconnection: solutions in each regions are connected by the general non-sequential field tracing concept
	- 3. Field tracing operators should have numerical operation numbers linear with field sampling number *N*

# **Rigorous Propagation in Homogeneous Media**

Maxwell's equations in  $x$ -domain:

$$
\nabla \times \mathbf{E}(\mathbf{r}, \omega) = \mathrm{i}\omega\mu_0 \mathbf{H}(\mathbf{r}, \omega)
$$
  
\n
$$
\nabla \times \mathbf{H}(\mathbf{r}, \omega) = -\mathrm{i}\omega\epsilon_0 \check{\epsilon}_r(\omega) \mathbf{E}(\mathbf{r}, \omega)
$$
  
\n
$$
\nabla \cdot \mathbf{E}(\mathbf{r}, \omega) = 0
$$
  
\n
$$
\nabla \cdot \mathbf{H}(\mathbf{r}, \omega) = 0
$$

Intergal operator is a N<sup>2</sup> operation!

Rigorous propagation in  $x$ -domain (Rayleigh-Sommerfeld in  $\equiv$  superintilary

$$
V^{\text{out}}(\rho, z) \propto \int \int_{-\infty}^{\infty} V^{\text{in}}(\rho', z_0) \frac{\exp(ik_0 \check{n}R)}{R} \left( ik_0 \check{n} - \frac{1}{R} \right) \frac{\Delta z}{R} d^2 \rho'
$$

with  $R = \sqrt{(x-x')^2 + (y-y')^2 + (\Delta z)^2}$ .

# **Rigorous Propagation in Homogeneous Media**

Maxwell's equations in  $x$ -domain:

$$
\nabla \times \mathbf{E}(\mathbf{r}, \omega) = \mathrm{i}\omega\mu_0 \mathbf{H}(\mathbf{r}, \omega)
$$
  

$$
\nabla \times \mathbf{H}(\mathbf{r}, \omega) = -\mathrm{i}\omega\epsilon_0 \check{\epsilon}_r(\omega) \mathbf{E}(\mathbf{r}, \omega)
$$
  

$$
\nabla \cdot \mathbf{E}(\mathbf{r}, \omega) = 0
$$
  

$$
\nabla \cdot \mathbf{H}(\mathbf{r}, \omega) = 0
$$

Maxwell's equations in  $k$ -domain:

$$
\check{k} \times \tilde{E}(\kappa, z, \omega) = \omega \mu_0 \tilde{H}(\kappa, z, \omega)
$$
\nSimple product is

\n
$$
\text{Rigorous propag} \quad \text{in } k\text{-domain:}
$$
\n
$$
\tilde{V}^{\text{out}}(\kappa, z) = \tilde{V}^{\text{in}}(\kappa, z_0) \times \exp\left(i\check{k}_z(\kappa)\Delta z\right)
$$

# **Field Tracing in Different Domains**

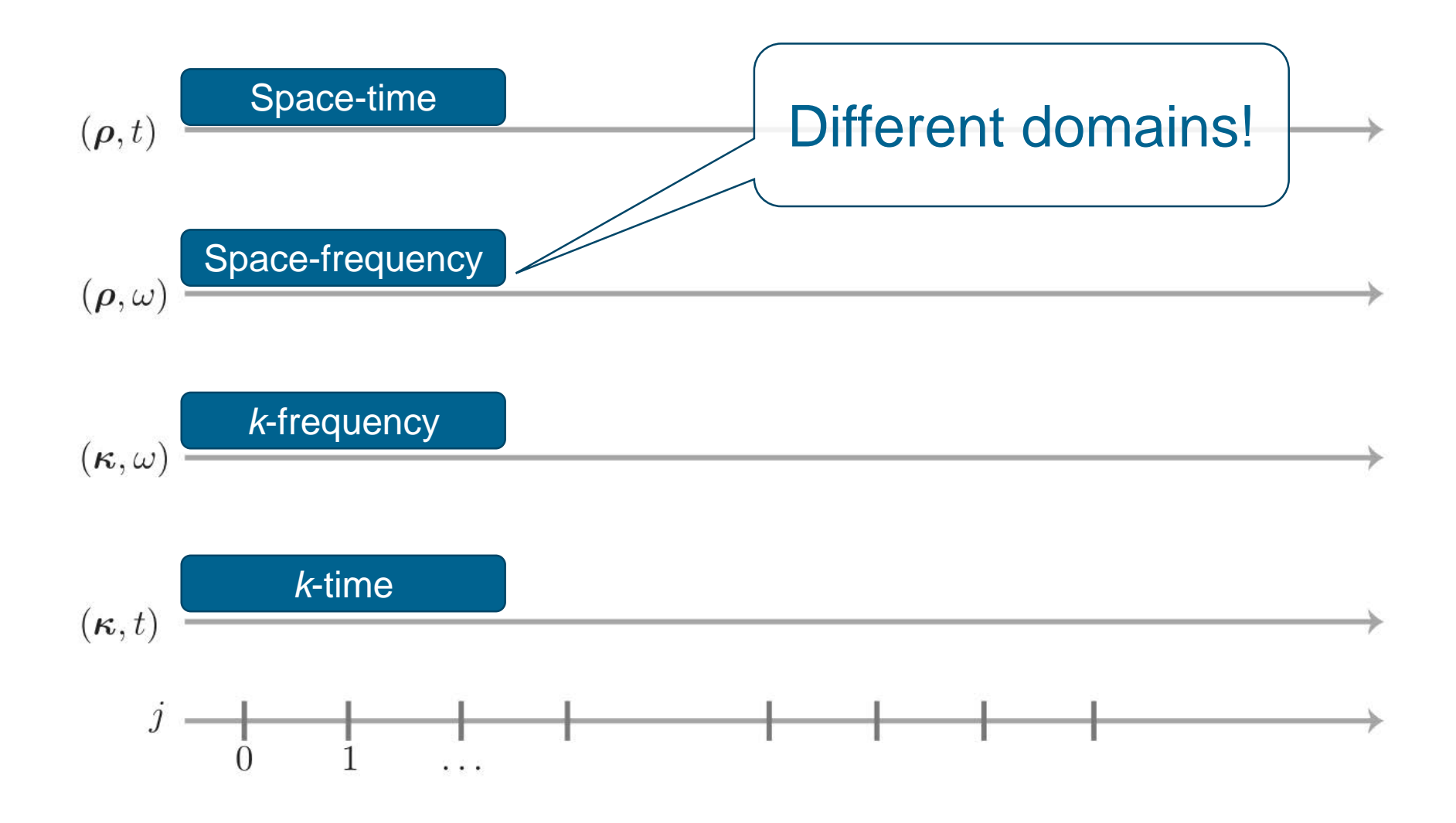

# **Field Tracing in Different Domains**

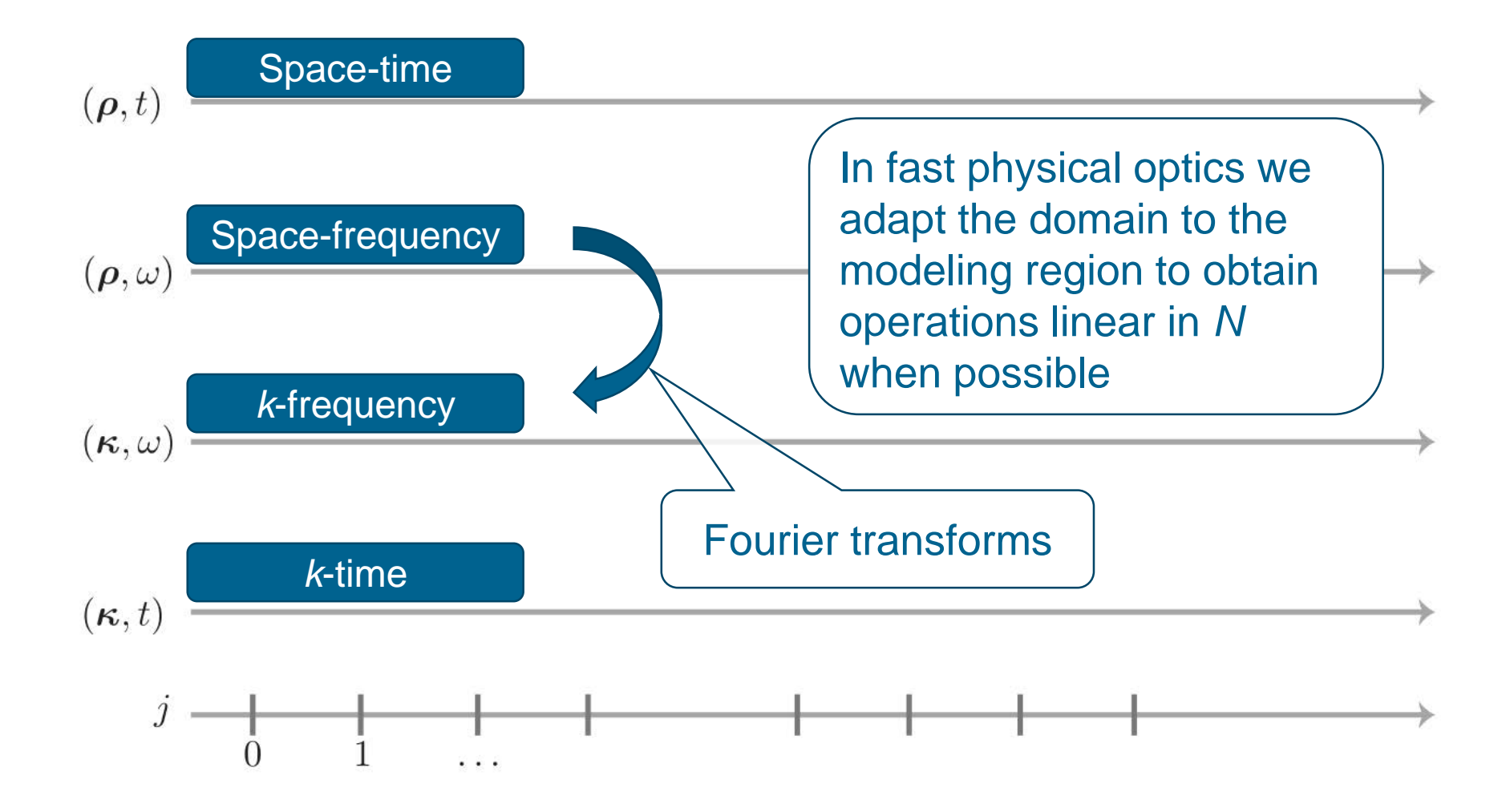

- In fast physical optics we comply with the following
	- 1. Tearing: decomposed the whole optical system into regions and specialized Maxwell solvers are applied locally
	- 2. Interconnection: solutions in each regions are connected by the general non-sequential field tracing concept
	- 3. Field tracing operators should have numerical operation numbers linear with field sampling number *N*
	- 4. The field sampling number *N* should be minimized
		- Semi-analytical Fourier transform Z. Wang et al., "The semi-analytical fast Fourier transform." Proc. DGaO (2017)

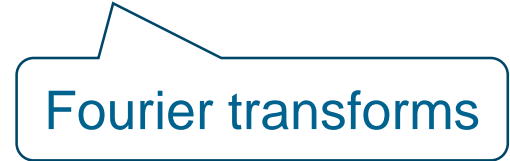

 Geometric Fourier transform F. Wyrowski *et al*., "The geometric Fourier transform," Proc. DGaO (2017)

# **Implementation**

- All algorithms are implemented in the physical optics simulation and design software **VirtualLab Fusion**
- VirtualLab Fusion is developed, following the field tracing concept, by Wyrowski Photonics UG, Jena, Germany
- Visit German pavilion @**booth 4629-48** for more infomation

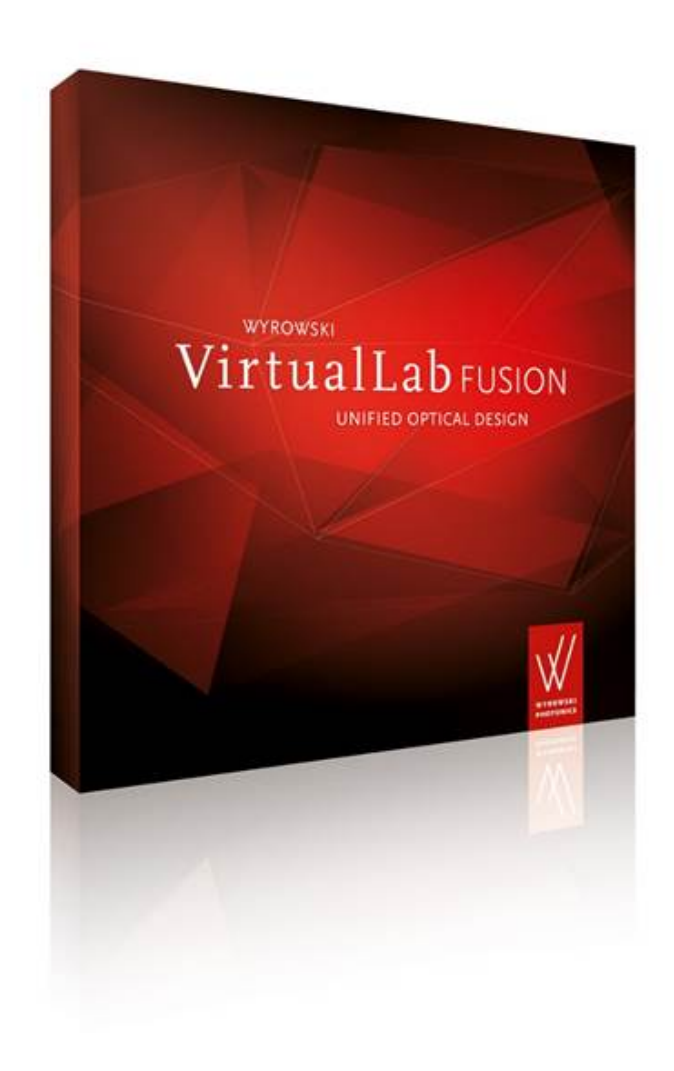

# **Example – Focusing Properties inside Crystal**

• Many laser crystals are made out of birefringent materials whose optical properties depends strongly on the polarization of light and the orientation of the crystal

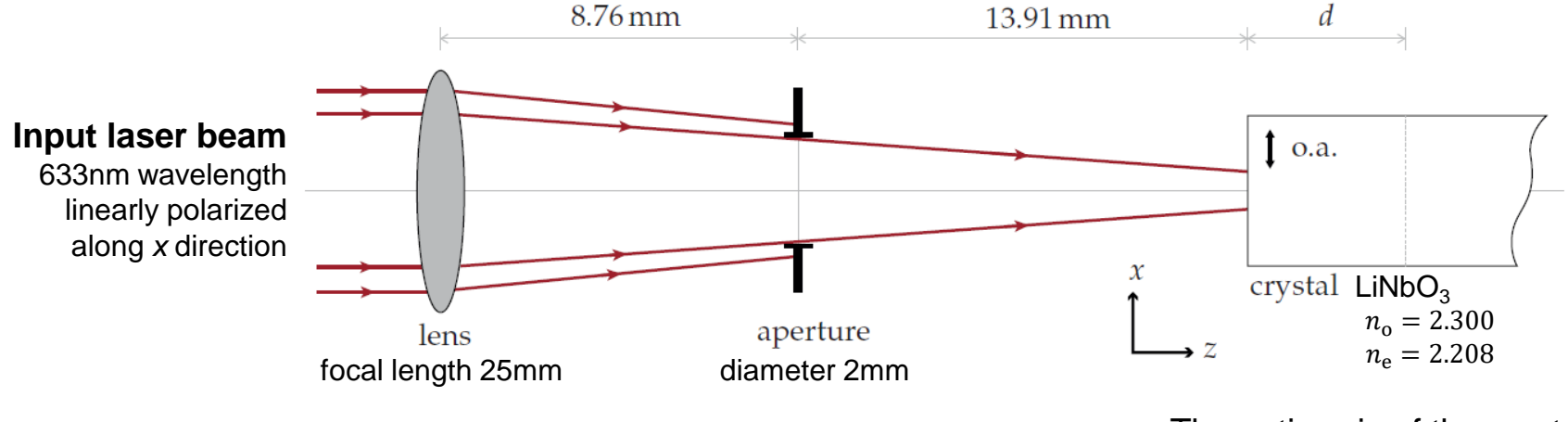

The optic axis of the crystal is first set along the *x* direction, then along the *y* direction

# **Field Tracing Diagram**

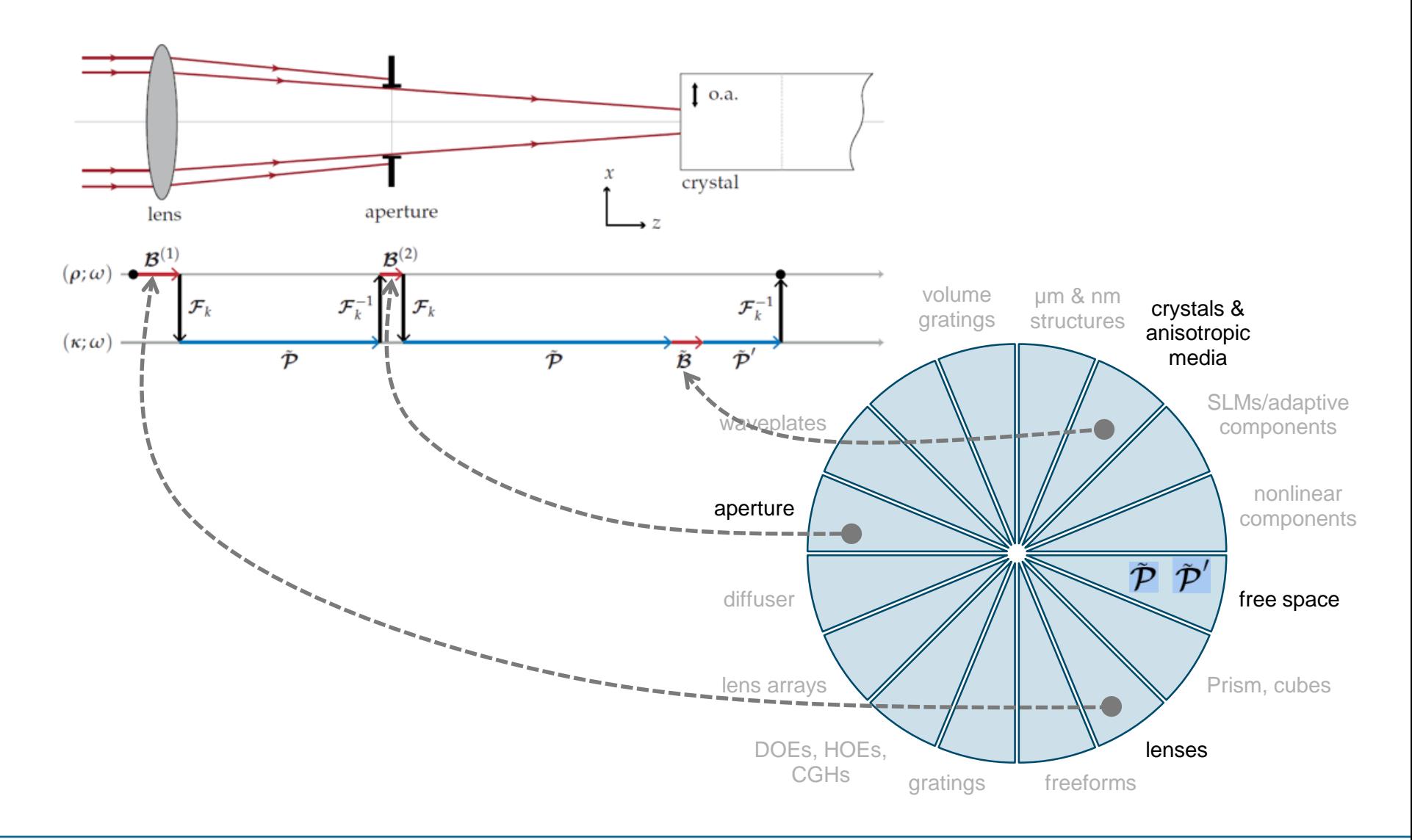

• Light distribution at different depth (o.a. along *y* direction)

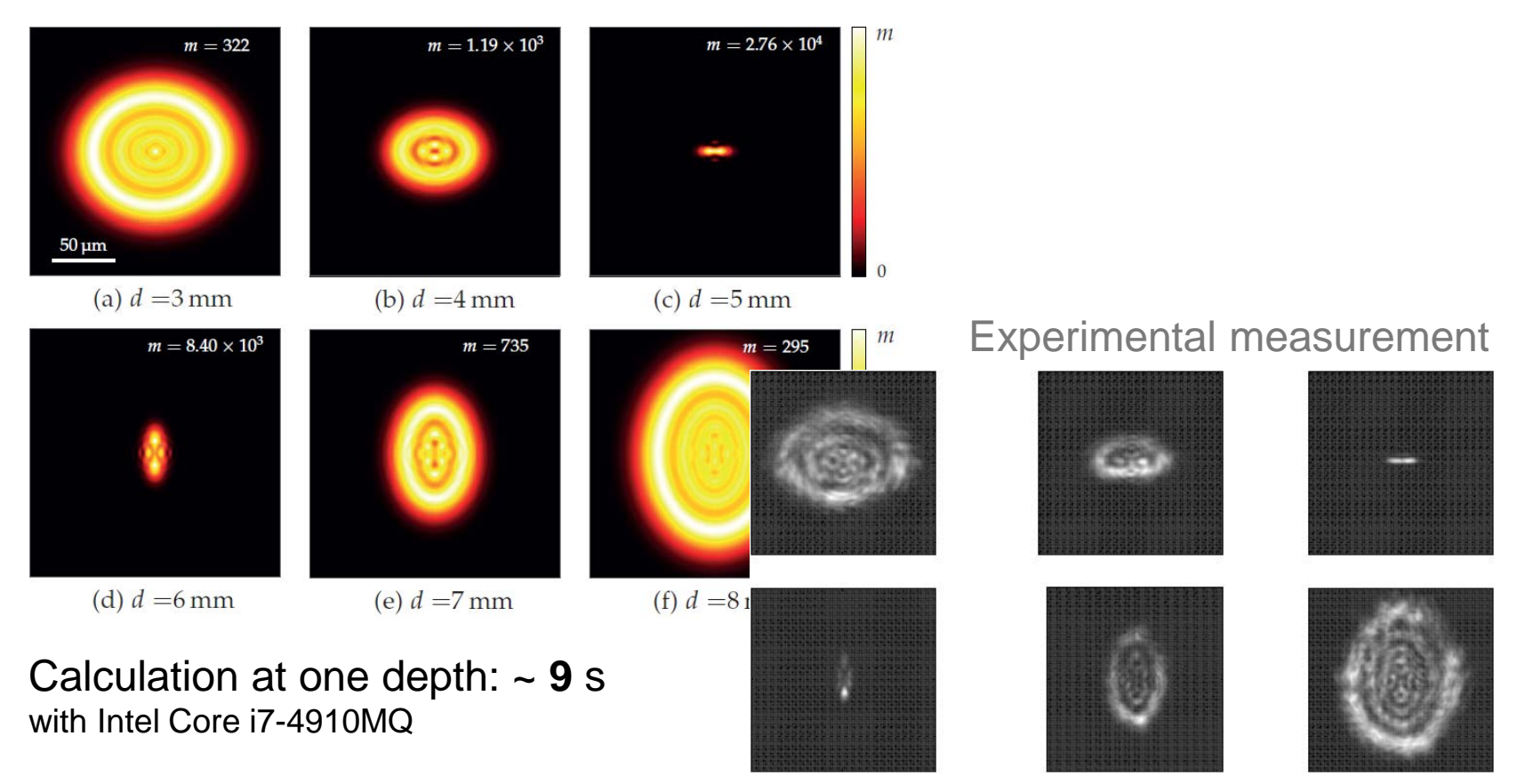

M. Jain et al., J. Opt. Soc. Am. A 26, 691-698 (2009)

• Light distribution at different depth (o.a. along *x* direction)

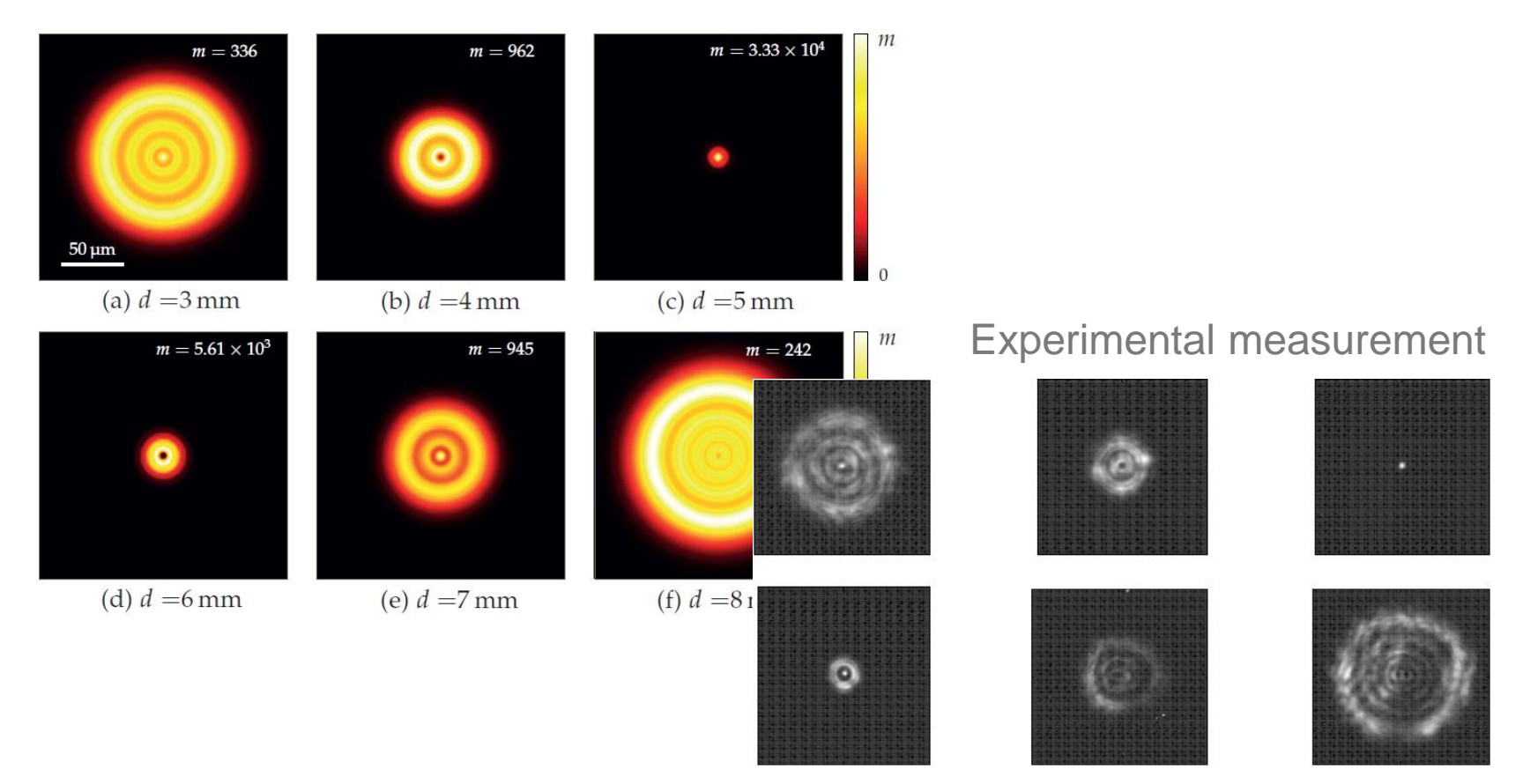

M. Jain et al., J. Opt. Soc. Am. A 26, 691-698 (2009)

# **Example – Stress Birefringence**

- Laser-based soldering
	- − Contact free heating, versatile to use
	- − Localized and minimized input of energy
	- − Flux-free processing, no contamination

P. Ribes-Pleguezuelo *et al*., Opt. Express **25**, 5927-5940 (2017)

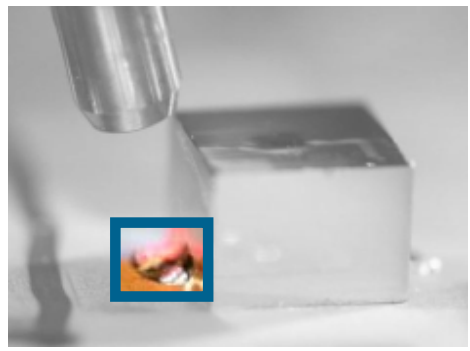

Photo from Fraunhofer IOF

- ANSYS
	- − Structural/material definition
	- − Transient thermal analysis
	- − Stress simulation inside crystal component
- VirtualLab
	- − Convert stress into optical permittivity data
	- − Simulation of field propagation through birefringent materials

• Convert stress to optical permittivity (for each layer inside stratified medium)

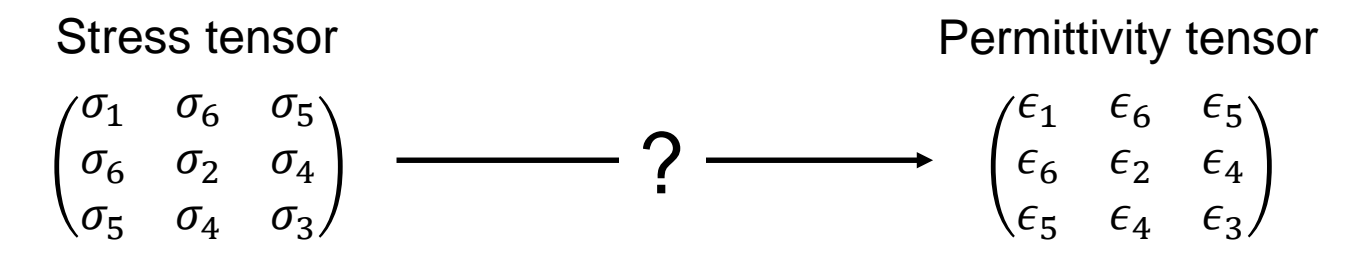

• Convert stress to optical permittivity (for each layer inside stratified medium)

Stress tensor

$$
\begin{pmatrix}\n\sigma_1 & \sigma_6 & \sigma_5 \\
\sigma_6 & \sigma_2 & \sigma_4 \\
\sigma_5 & \sigma_4 & \sigma_3\n\end{pmatrix}
$$
\n
$$
\Delta B_m = \boxed{\pi_{mn}} \sigma_n
$$

Changes in impermeability tensor

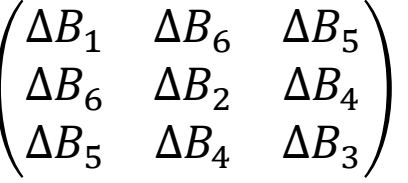

• Convert stress to optical permittivity (for each layer inside stratified medium)

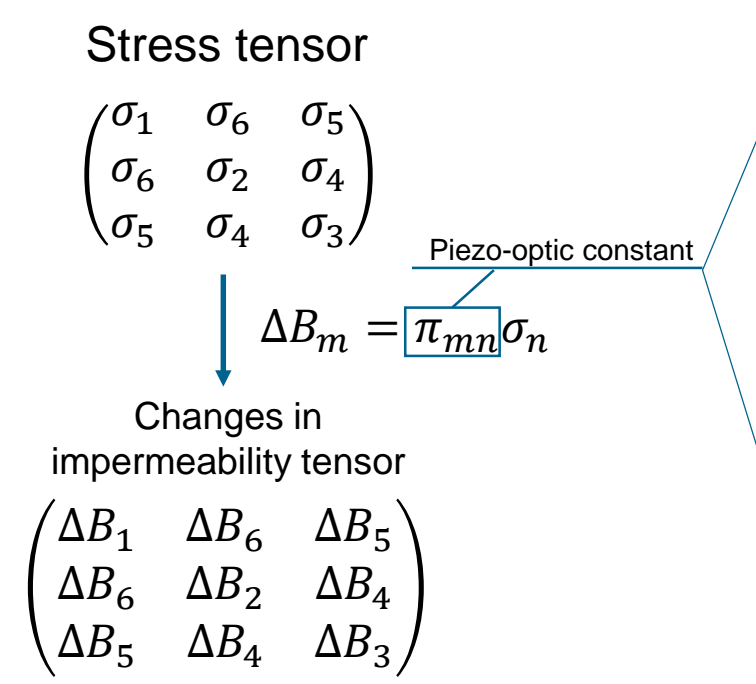

| Edit General Parameter: Double Array 2D<br>× |                                                                                               |                    |              |                                         |                |                 |
|----------------------------------------------|-----------------------------------------------------------------------------------------------|--------------------|--------------|-----------------------------------------|----------------|-----------------|
|                                              | Array Dimension Specification<br>Number of Entries<br>Make Entries Available in Parameter Run |                    |              | $\div$<br>6<br>≑∥<br>-6<br>$\mathbf{x}$ |                |                 |
|                                              | Array Index #0 ->                                                                             |                    |              |                                         |                |                 |
|                                              |                                                                                               | 0                  | 1            | $\overline{2}$                          | 3              | 4               |
| Array Index #1                               | 0                                                                                             | $-1.21E-13$        | 5.08E-14     | 5.08E-14                                | O              | O               |
|                                              |                                                                                               | 5.08E-14           | $-1.21E-13$  | 5.08E-14                                | $\overline{0}$ | n               |
|                                              | $\overline{2}$                                                                                | 5.08E-14           | 5.08E-14     | $-1.21E-13$                             | n              | O               |
|                                              | 3                                                                                             | $\mathbf{0}$       | ٥            | 0                                       | $-5.38E - 13$  | ō               |
|                                              | $\overline{4}$                                                                                | $\bf{0}$           | $\mathbf{0}$ | $\bf{0}$                                | $\bf{0}$       | $-5.38E - 13$   |
| U                                            | 5                                                                                             | $\bf{0}$           | 0            | 0                                       | 0              |                 |
|                                              |                                                                                               |                    |              |                                         |                |                 |
|                                              | k                                                                                             |                    |              |                                         |                | ⋗               |
|                                              |                                                                                               | <b>Reset Table</b> |              |                                         |                | Export / Import |
| Cancel<br>OK<br>Help                         |                                                                                               |                    |              |                                         |                |                 |

Example: piezo-optic constant tensor for YAG crystal

• Convert stress to optical permittivity (for each layer inside stratified medium)

Stress tensor

$$
\begin{pmatrix}\n\sigma_1 & \sigma_6 & \sigma_5 \\
\sigma_6 & \sigma_2 & \sigma_4 \\
\sigma_5 & \sigma_4 & \sigma_3\n\end{pmatrix}
$$
\n
$$
\Delta B_m = \pi_{mn}\sigma_n
$$

Changes in impermeability tensor<br>impermeability tensor

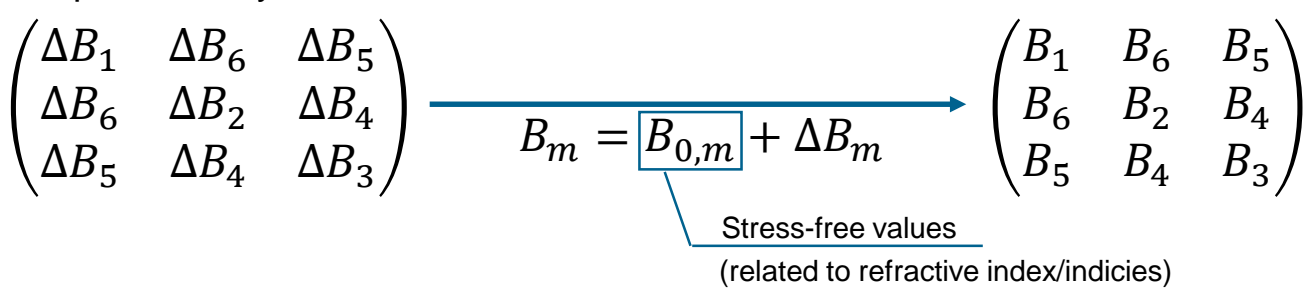

• Convert stress to optical permittivity (for each layer inside stratified medium)

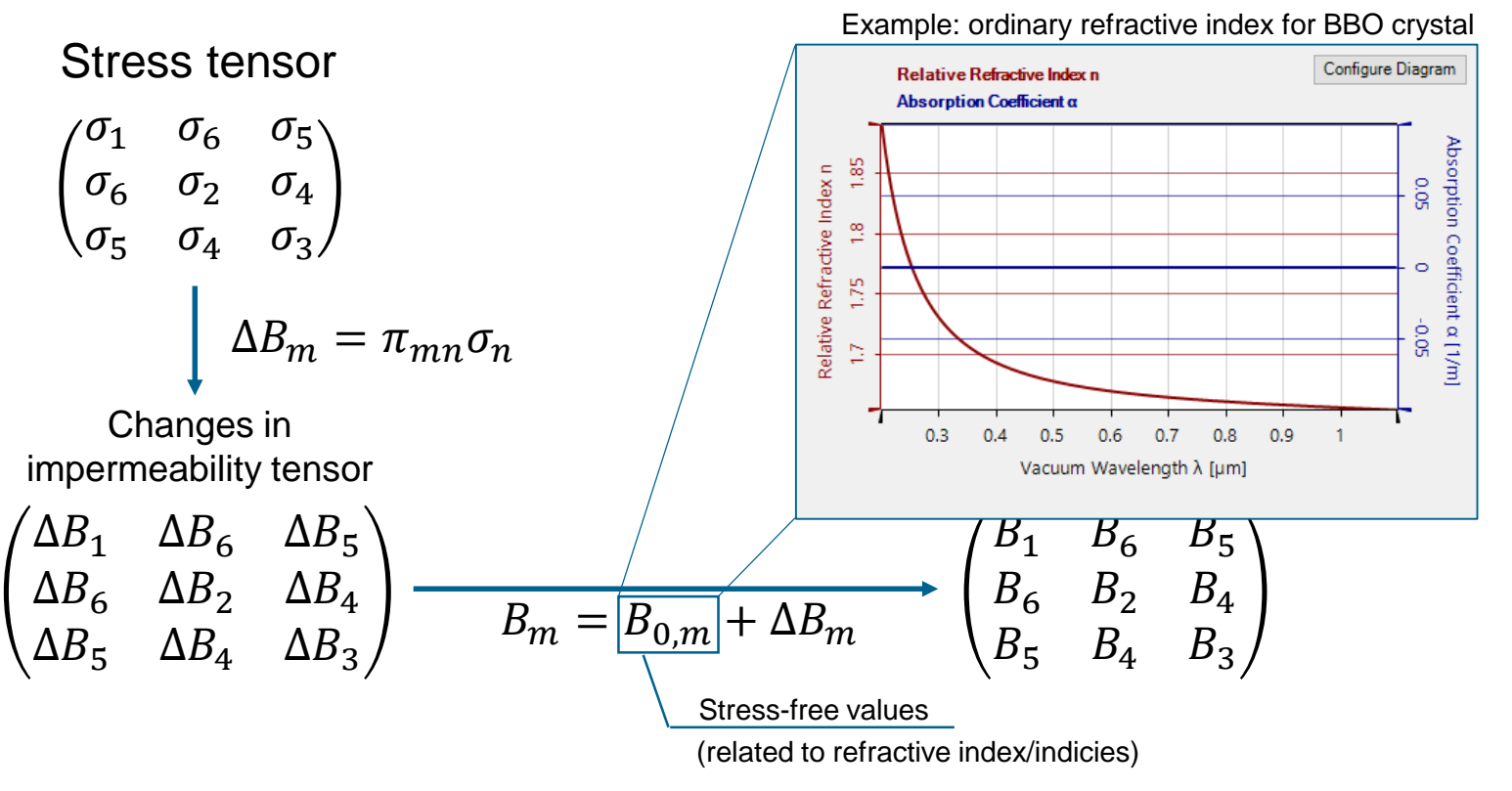

• Convert stress to optical permittivity (for each layer inside stratified medium)

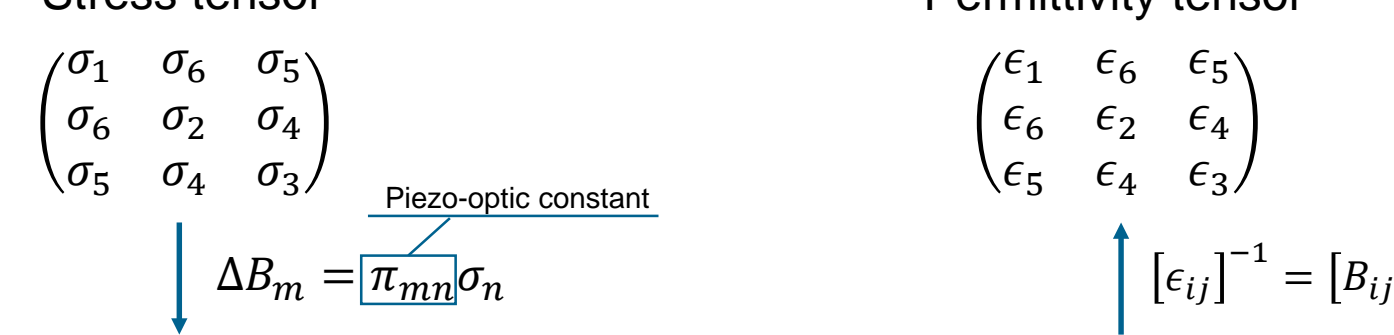

Changes in

Stress tensor **Permittivity tensor** 

$$
\begin{pmatrix}\n\epsilon_1 & \epsilon_6 & \epsilon_5 \\
\epsilon_6 & \epsilon_2 & \epsilon_4 \\
\epsilon_5 & \epsilon_4 & \epsilon_3\n\end{pmatrix}
$$
\n
$$
\begin{bmatrix}\n\epsilon_{ij}\n\end{bmatrix}^{-1} = [B_{ij}]
$$

impermeability tensor<br>impermeability tensor

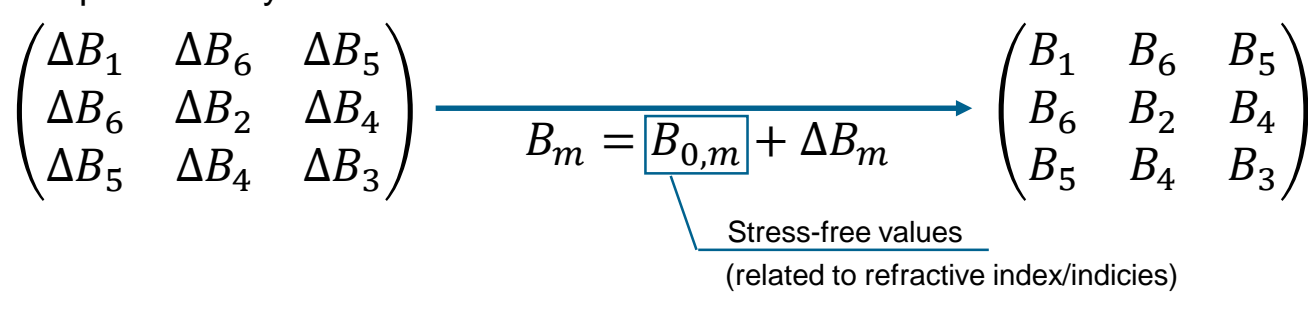

## **VirtualLab Simulation**

• Convert stress to optical permittivity

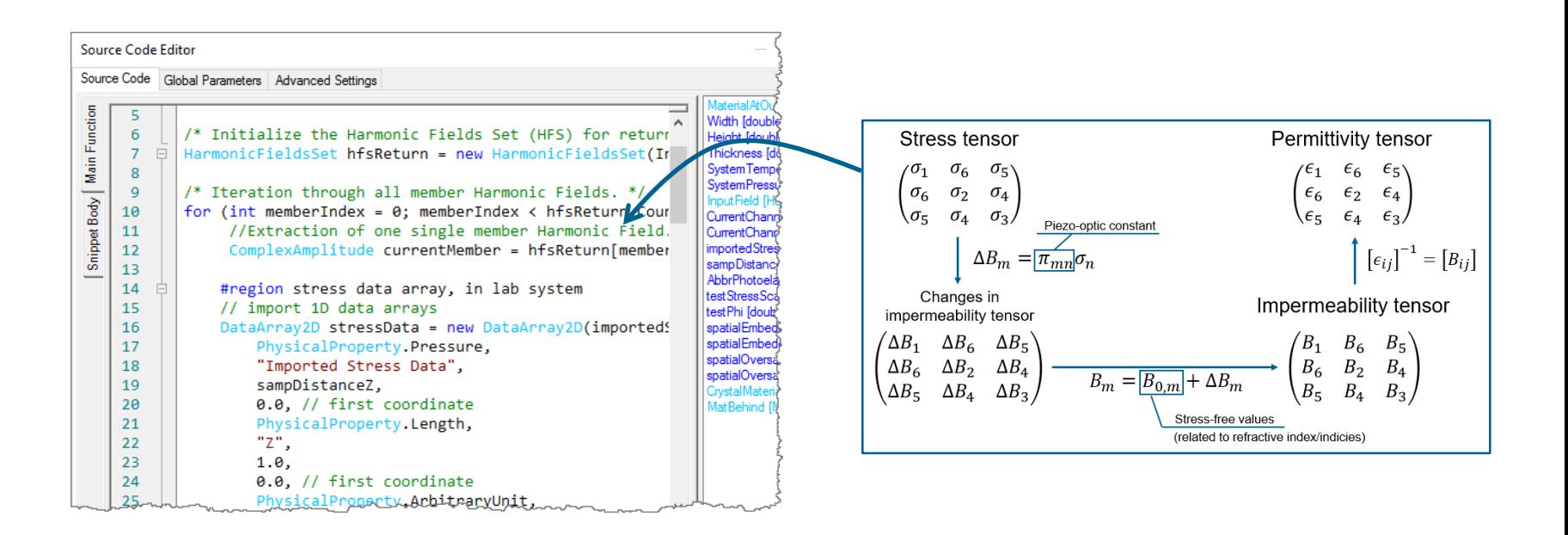

Conversion from stress tensor to the corresponding permittivity tensor is implemented by using the programmable component in VirtualLab

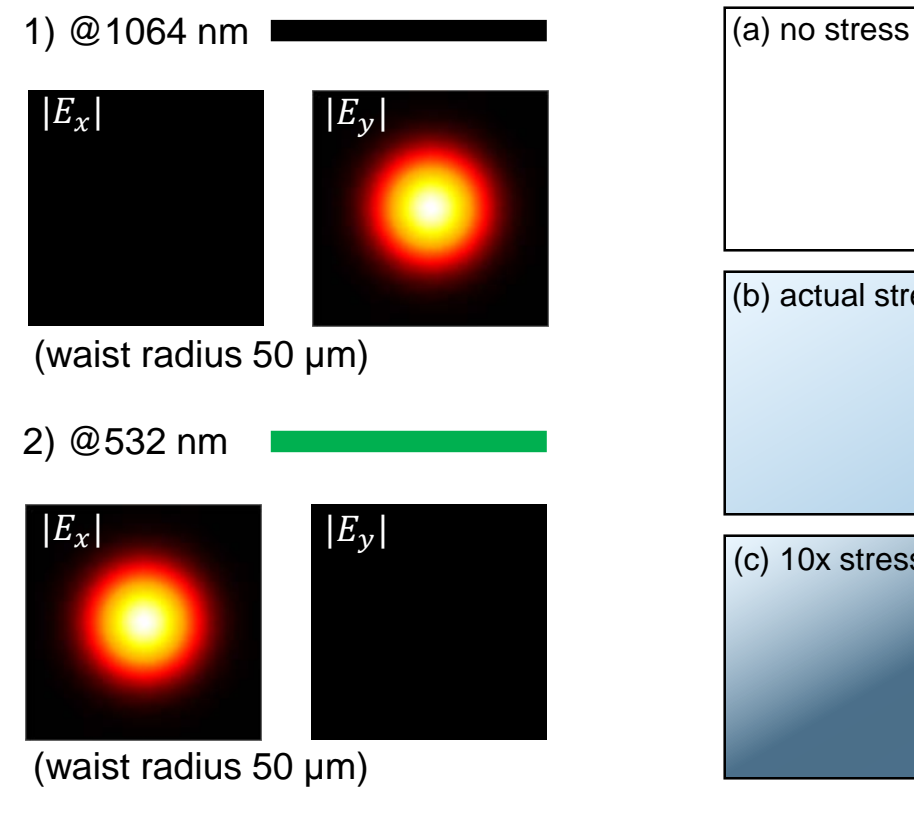

Note: we set the polarization according to the SHG configuration

• Input field • Applied stress • Output field

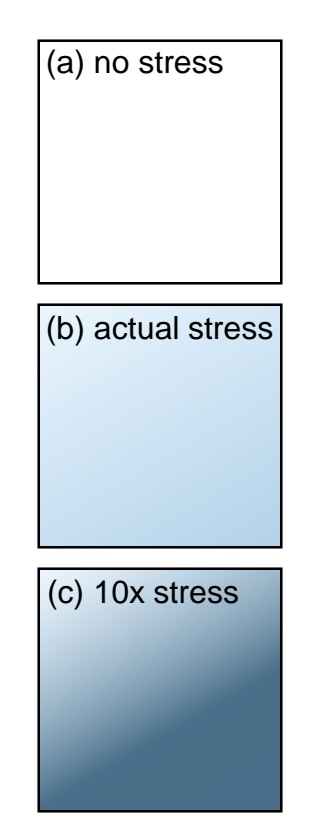

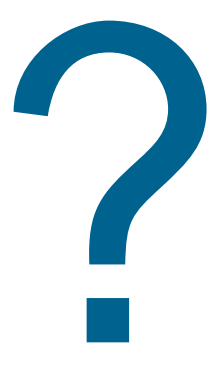

• YAG crystal with 1064 nm input field (Ey)

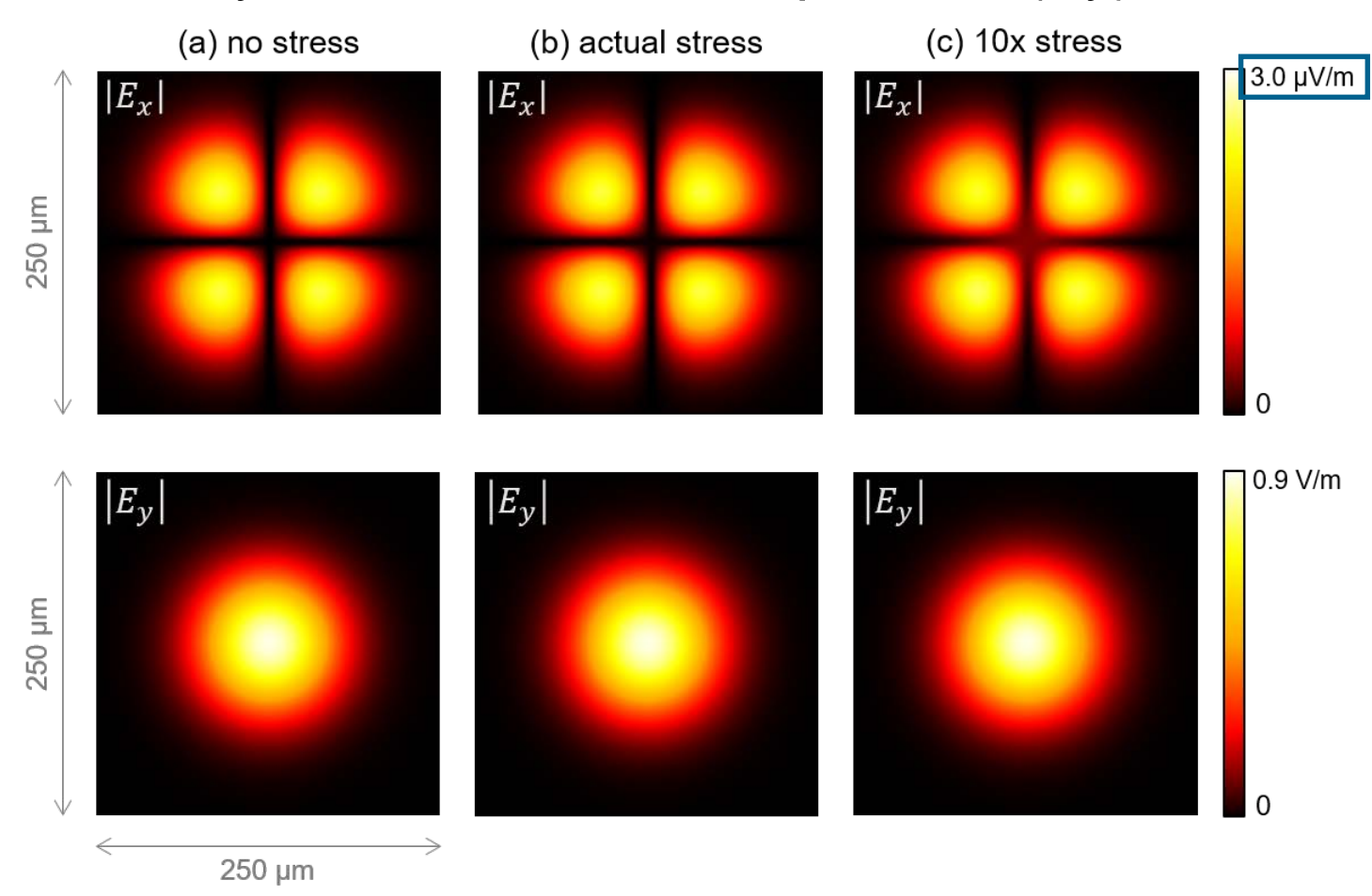

• YAG crystal with 1064 nm input field (Ey)

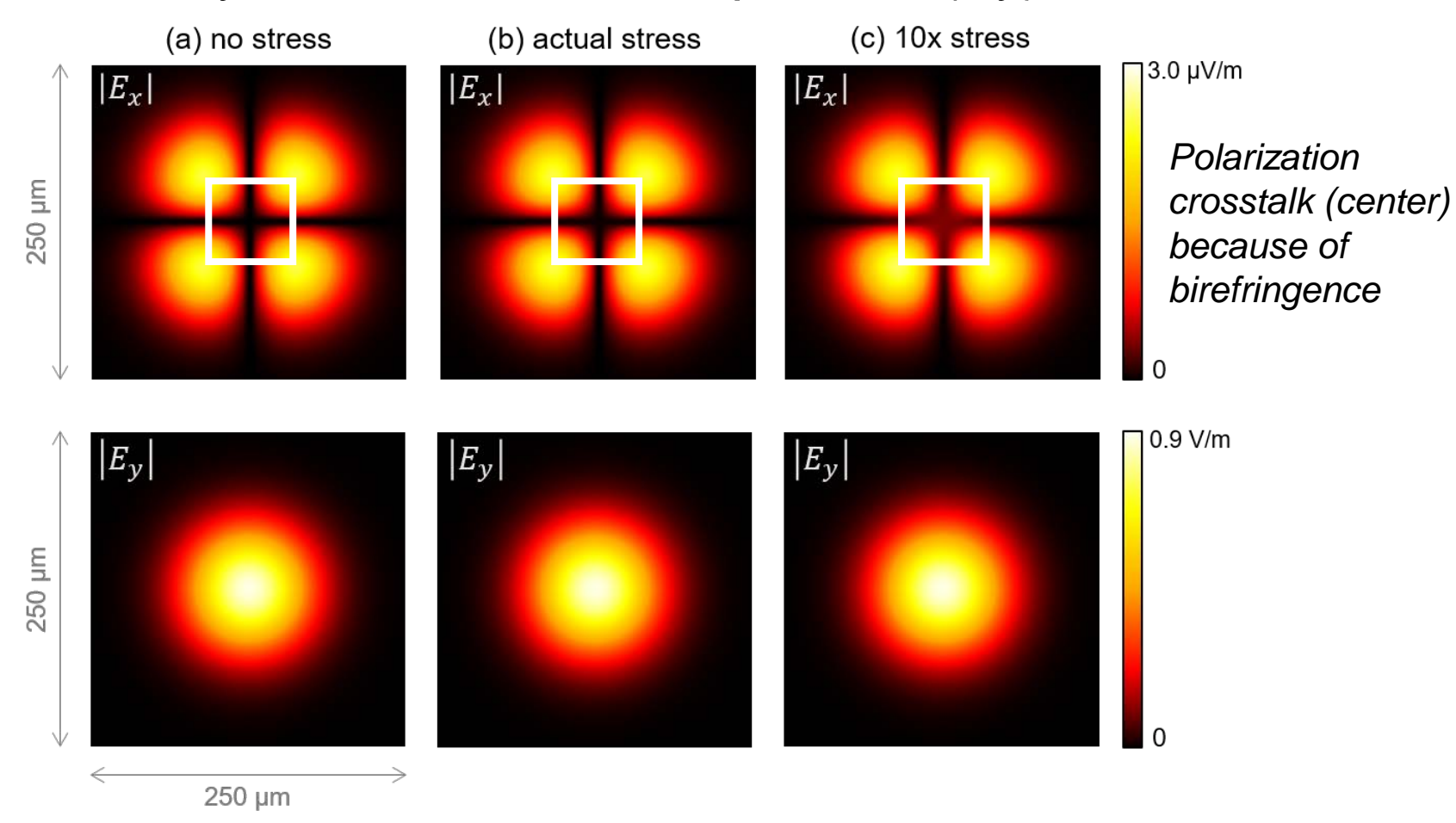

- YAG crystal with 1064 nm input field (Ey)
	- − Further check on the influence of stress-induced birefringence, we perform parameter run from 1x to 201x stresses (with 101 steps)

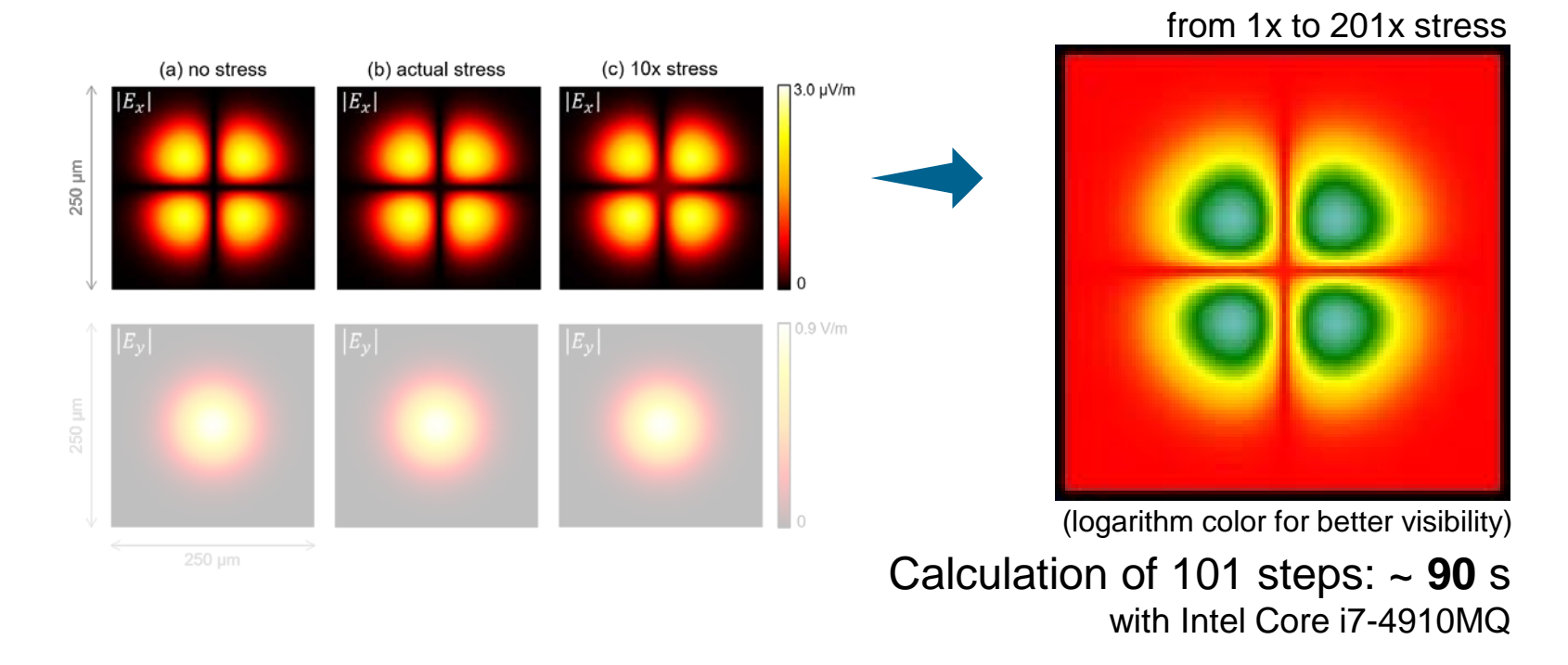

• YAG crystal with 532 nm input field (Ex)

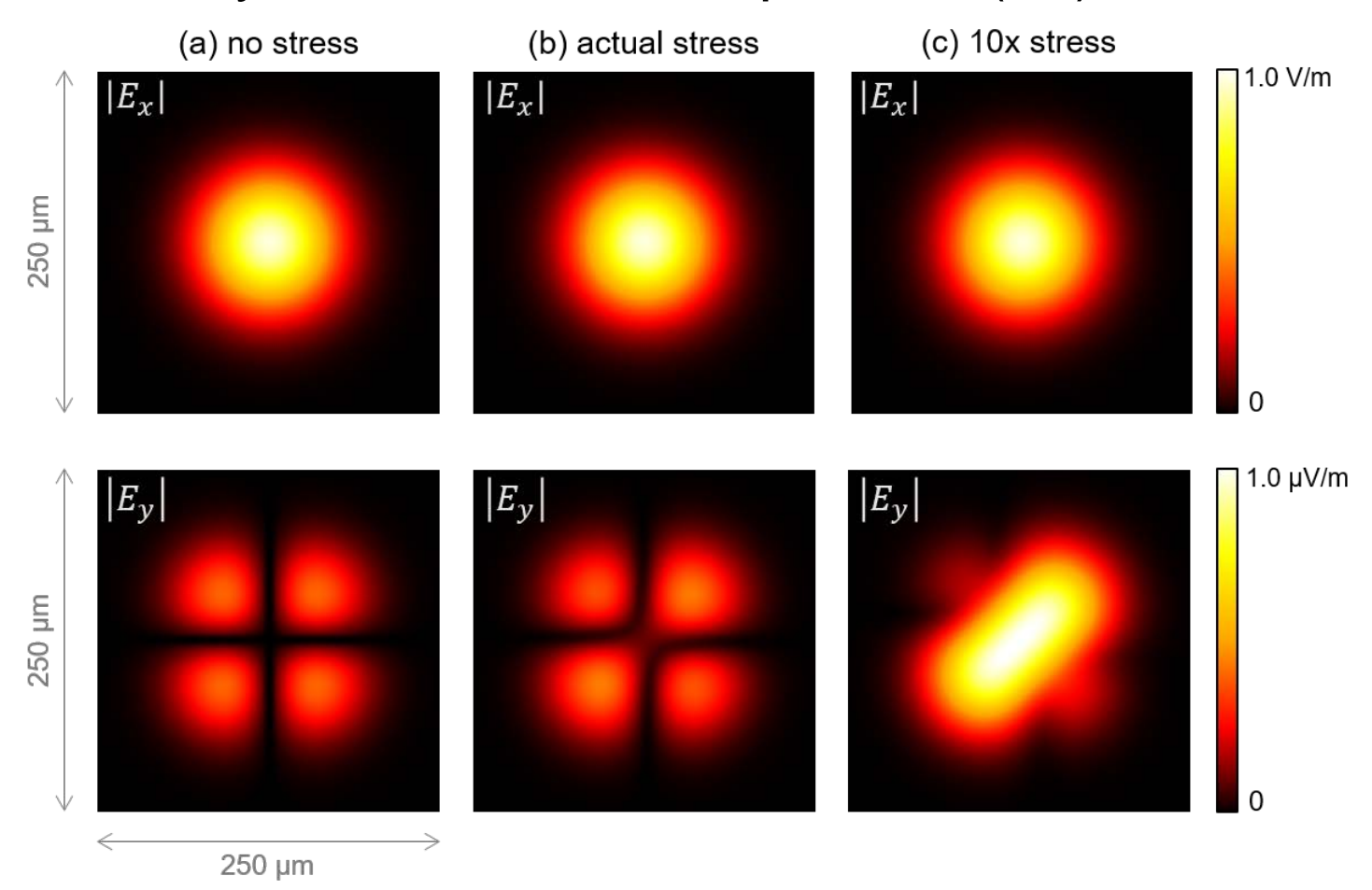

- YAG crystal with 532 nm input field (Ex)
	- − Further check on the influence of stress-induced birefringence, we perform parameter run from 1x to 51x stresses (with 101 steps)

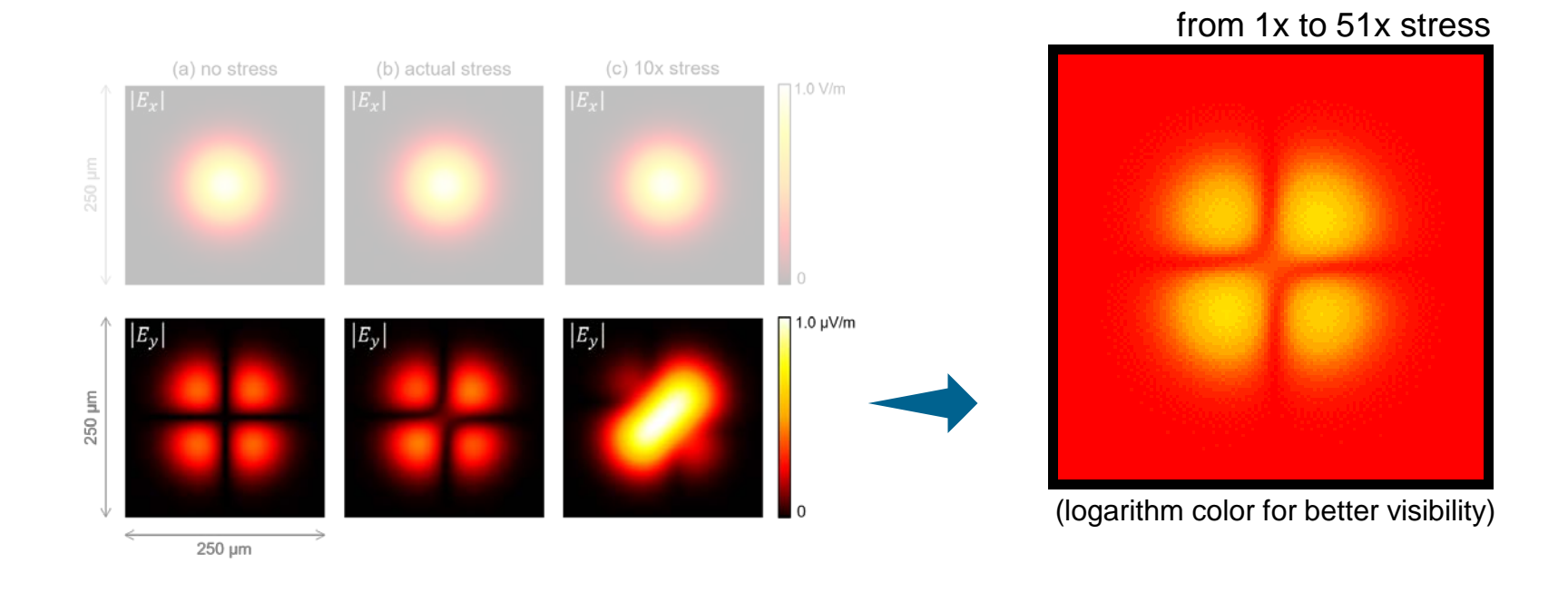

# **Example – Thermal Lens Effect**

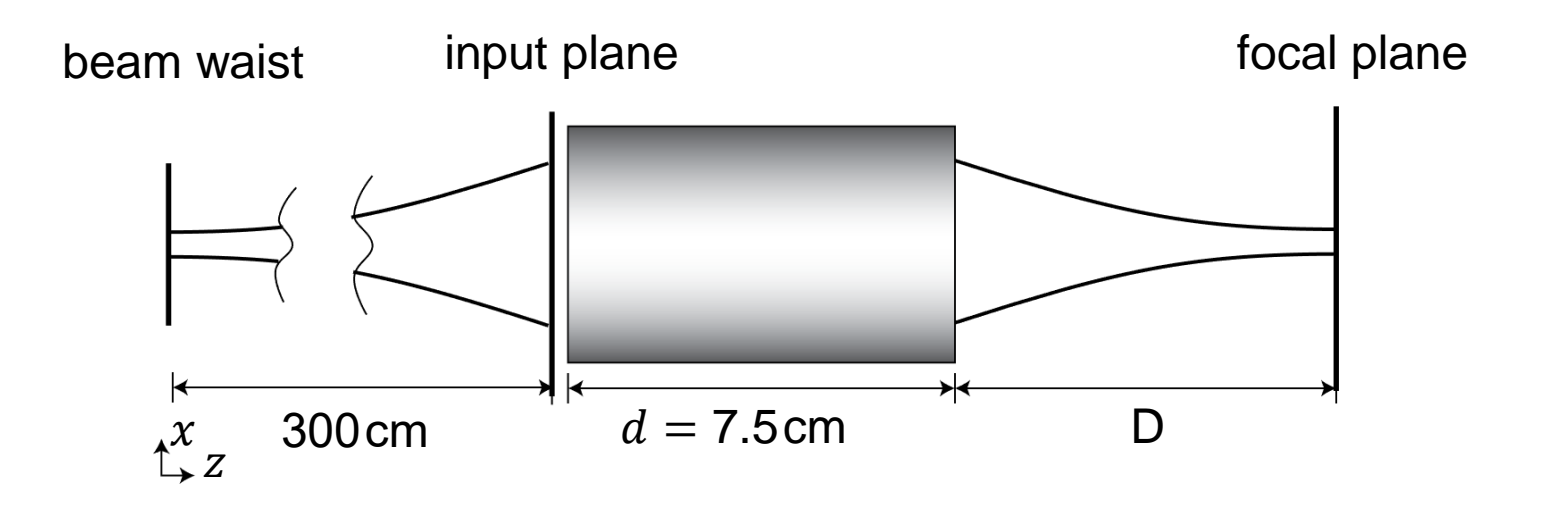

- simulation of a Gaussian beam focused by thermal lens effect induced by a high power laser.
- the refractive index  $n(x, y)$  of the thermal lens changes with varying input power.

# **Specifications: Light Source**

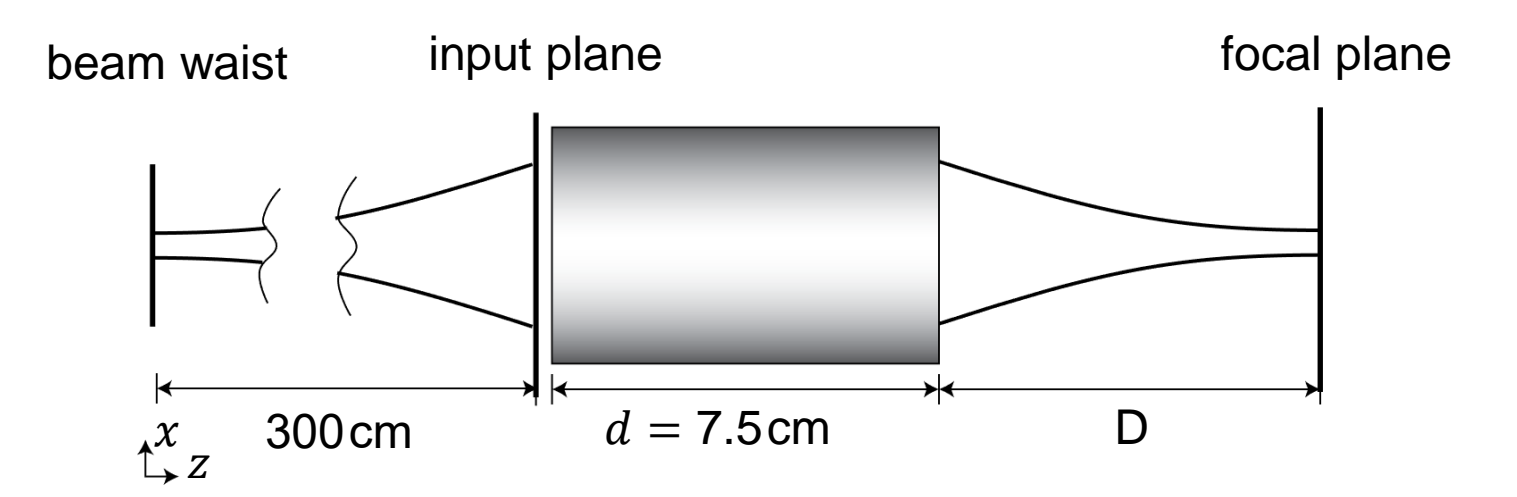

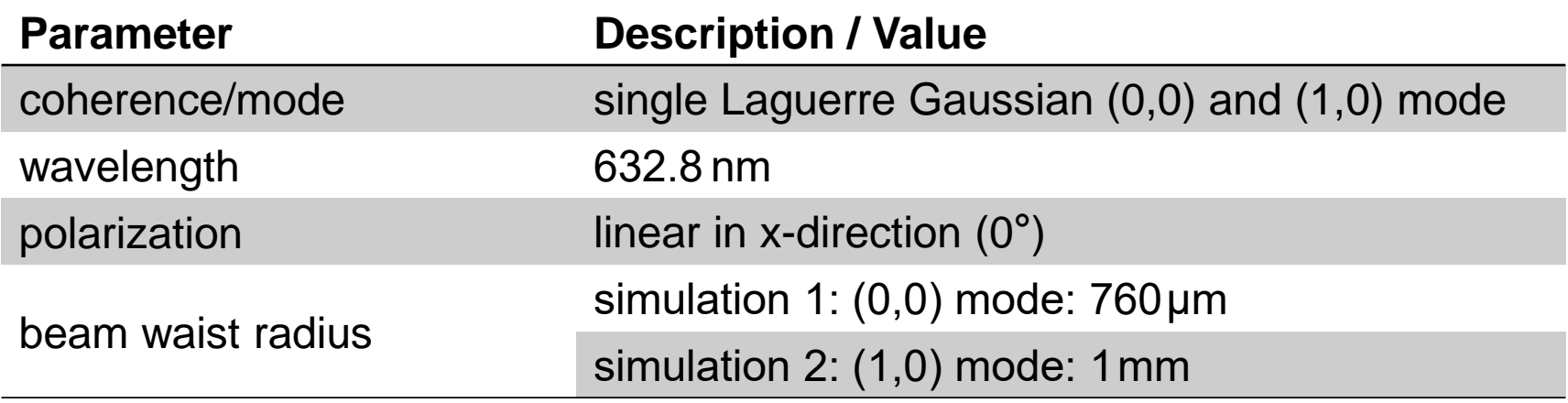

# **Specifications: Thermal Lens**

• Refractive index is

$$
n(x, y) = n_0 - \frac{\eta P_{\text{in}}}{4K\pi d} \cdot \frac{\delta n}{\delta T} \cdot \frac{r^2}{r_0^2}
$$

with  $r = \sqrt{x^2 + y^2}$  ,  $r_0$  and d are shown in the figure,  $P_{\text{in}}$  is input power, K,  $\eta$  and  $\frac{\delta n}{\delta T}$  are temperature-related parameters which can be found in [1]

- Here the values are
	- $r_0 = 0.31$ cm,  $d = 7.5$ cm

- 
$$
K = 11.1 \text{ W/(cm}^{\circ}\text{C}), \eta = 0.05, \frac{\delta n}{\delta T} = 7.3 \times 10^{-6} \text{°C}^{-1}
$$

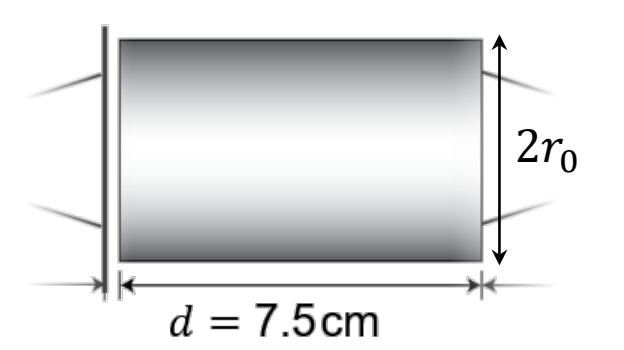

Highlight

arbitrarily customizable refractive index profile

# **Specifications: Detector**

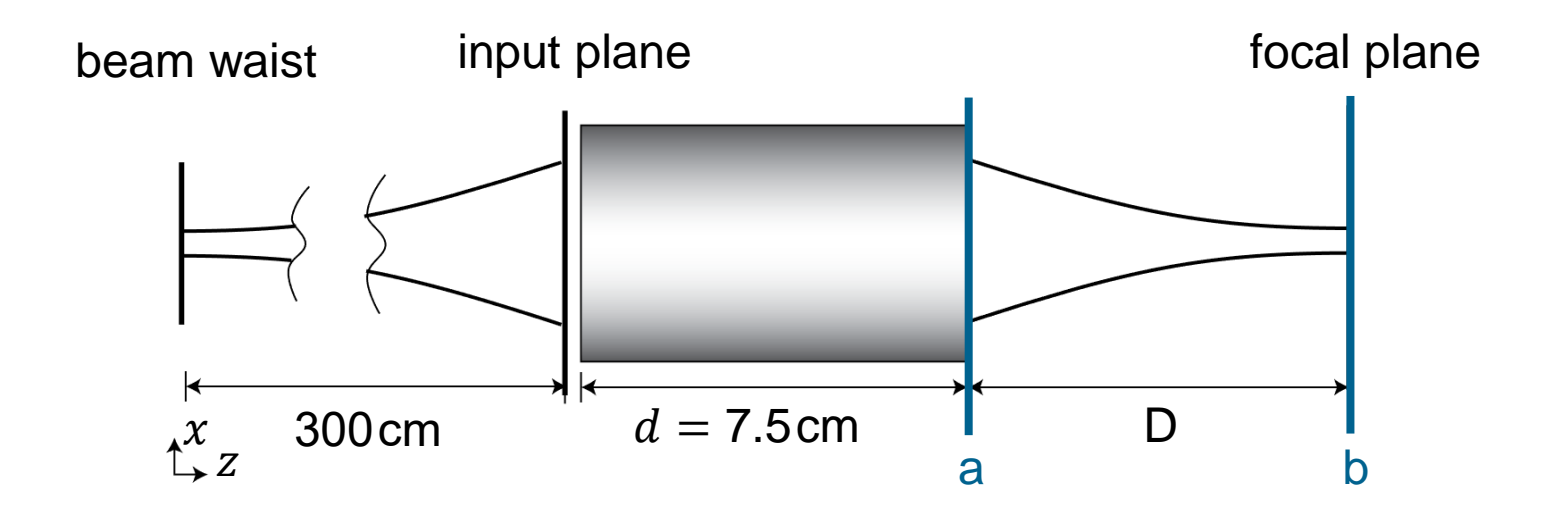

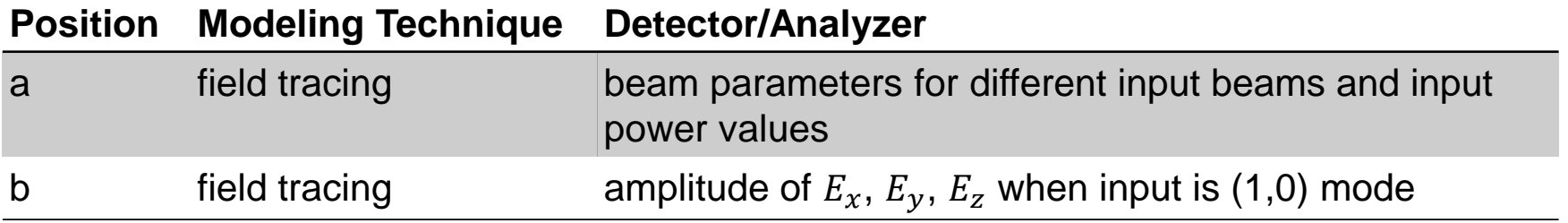

# **Results: (0,0) Mode**

- Using the *Parameter Run* document, one can calculate the output beam parameters for input powers varying from 8 kW to 20 kW. The detector is at position *a.*
	- − Absolute value of *Waist Distance* (distance *a* with respect to *b*) is distance *D.*
	- *Waist Diameter* is the waist diameter in focal plane (position *b*).

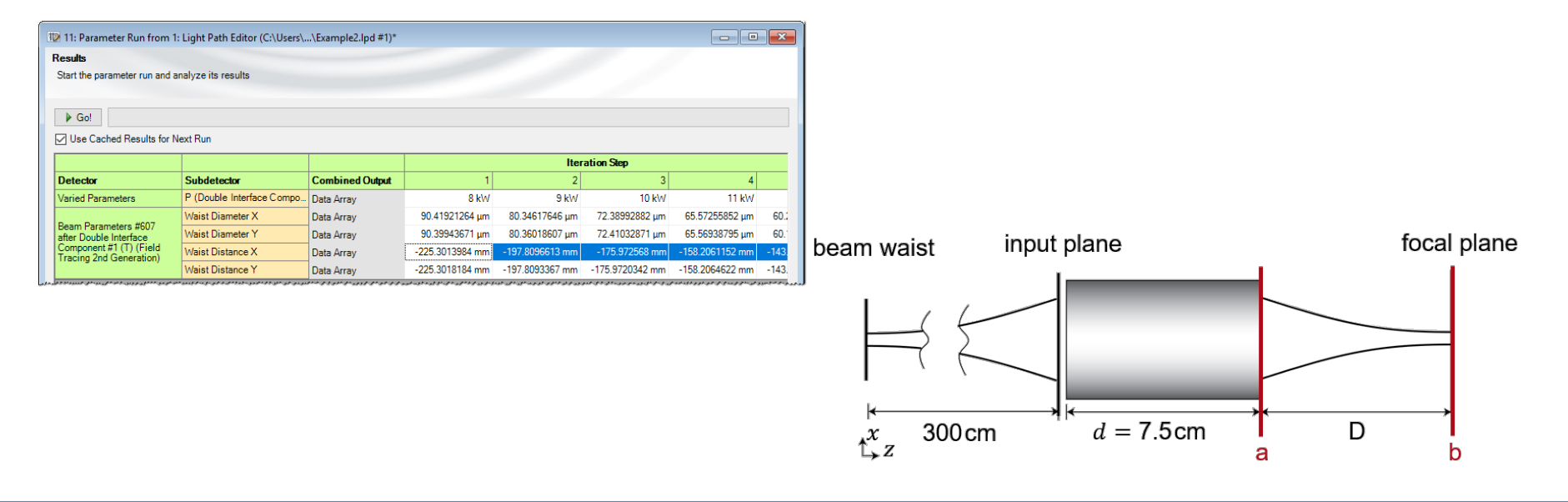

#### **Results: (0,0) Mode**

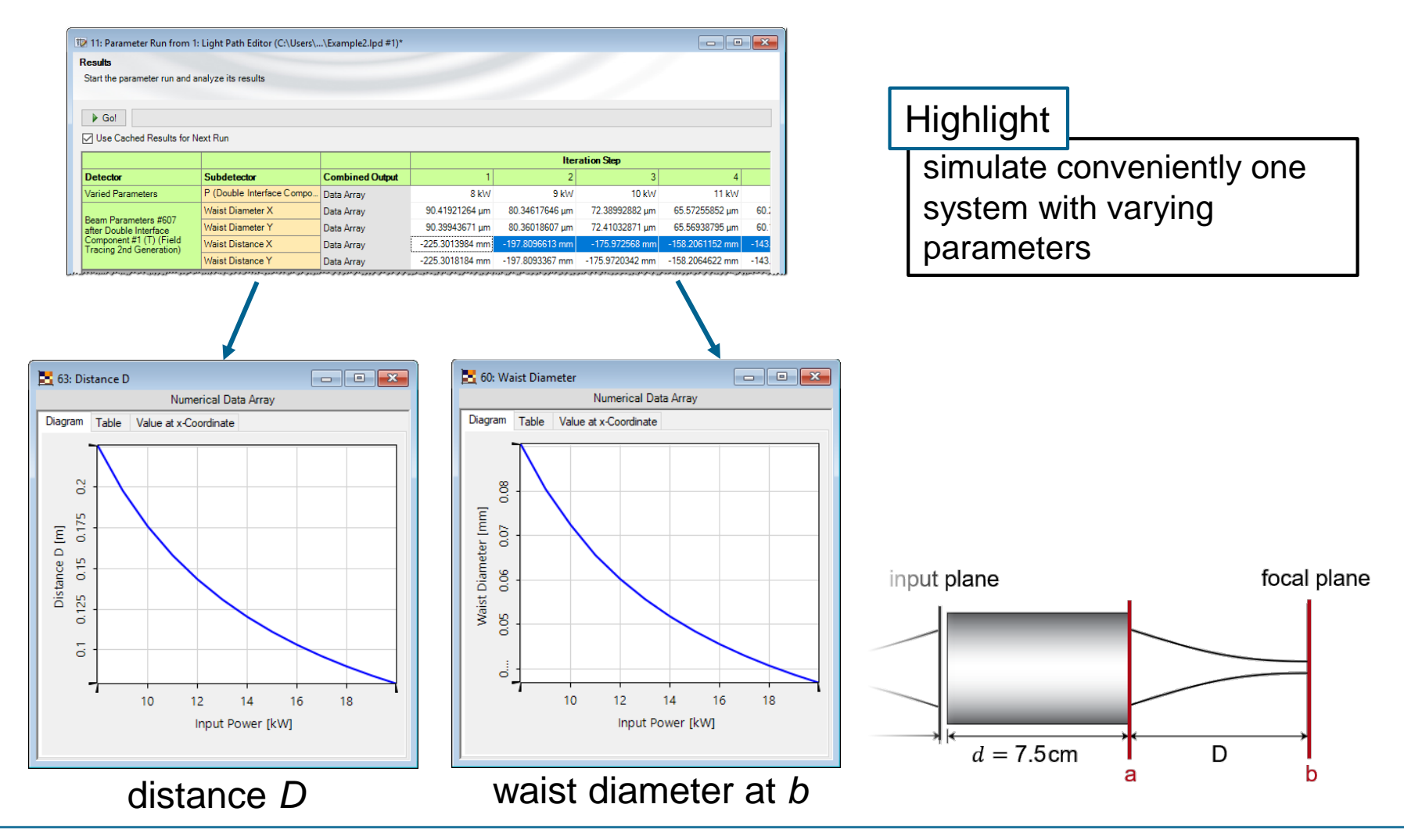

# **Results: (1,0) Mode**

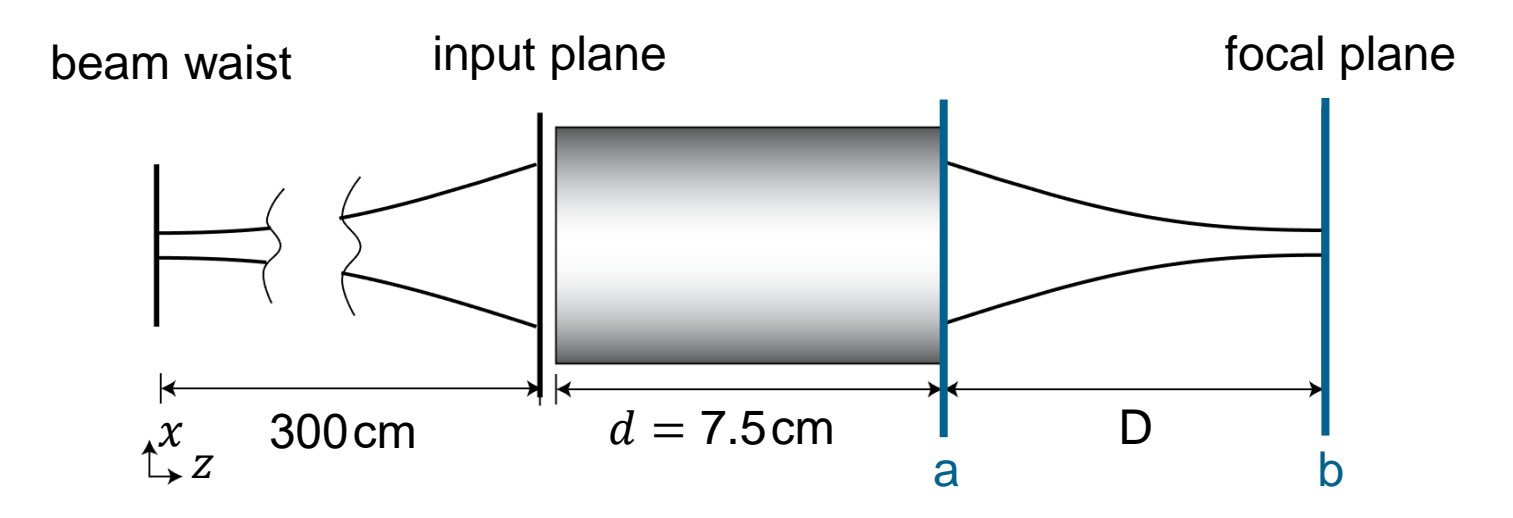

- For the thermal lens with applied 18kW the simulated distance *D* is 91.0mm.
- The technique to propagate fields through the thermal lens is described in [2].
- The technique to propagate fields from position *a* to *b* is diffractive propagation integral [3].

# **Results: (1,0) Mode**

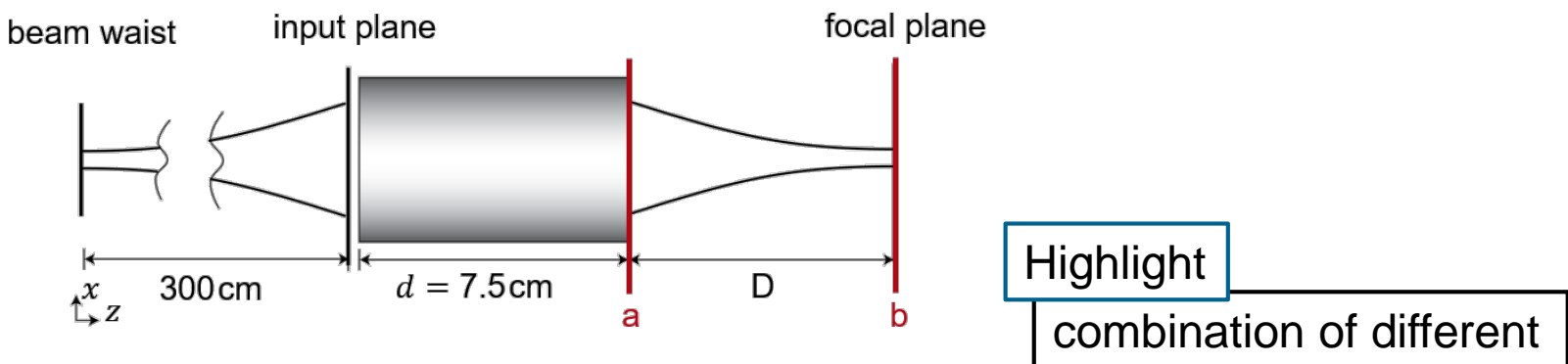

field tracing techniques

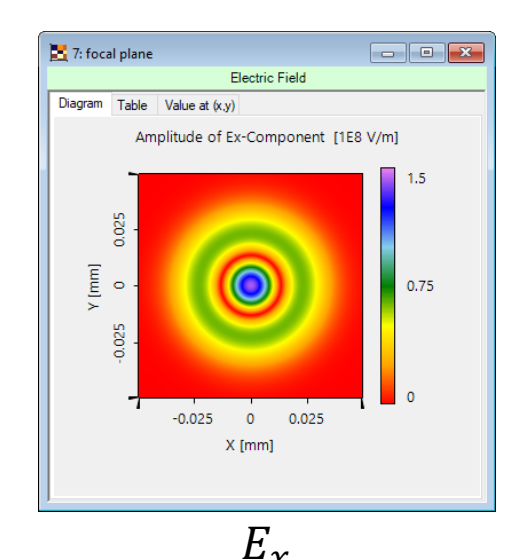

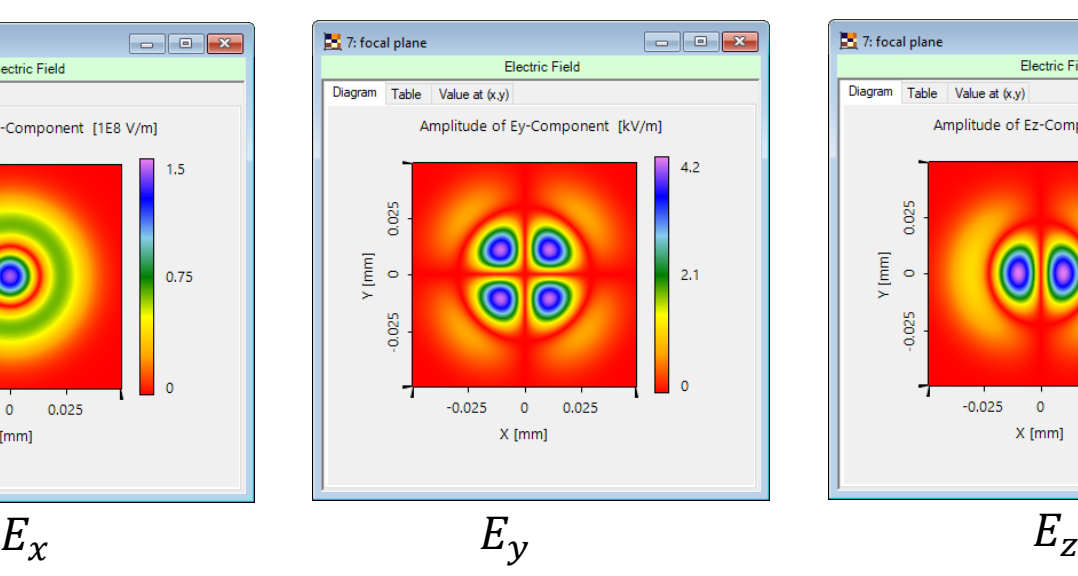

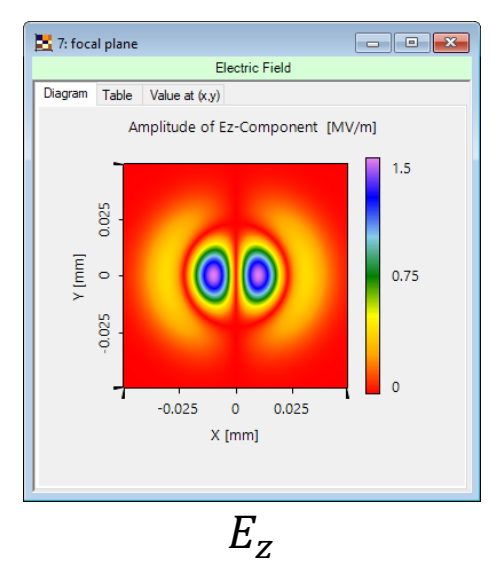

#### **Summary**

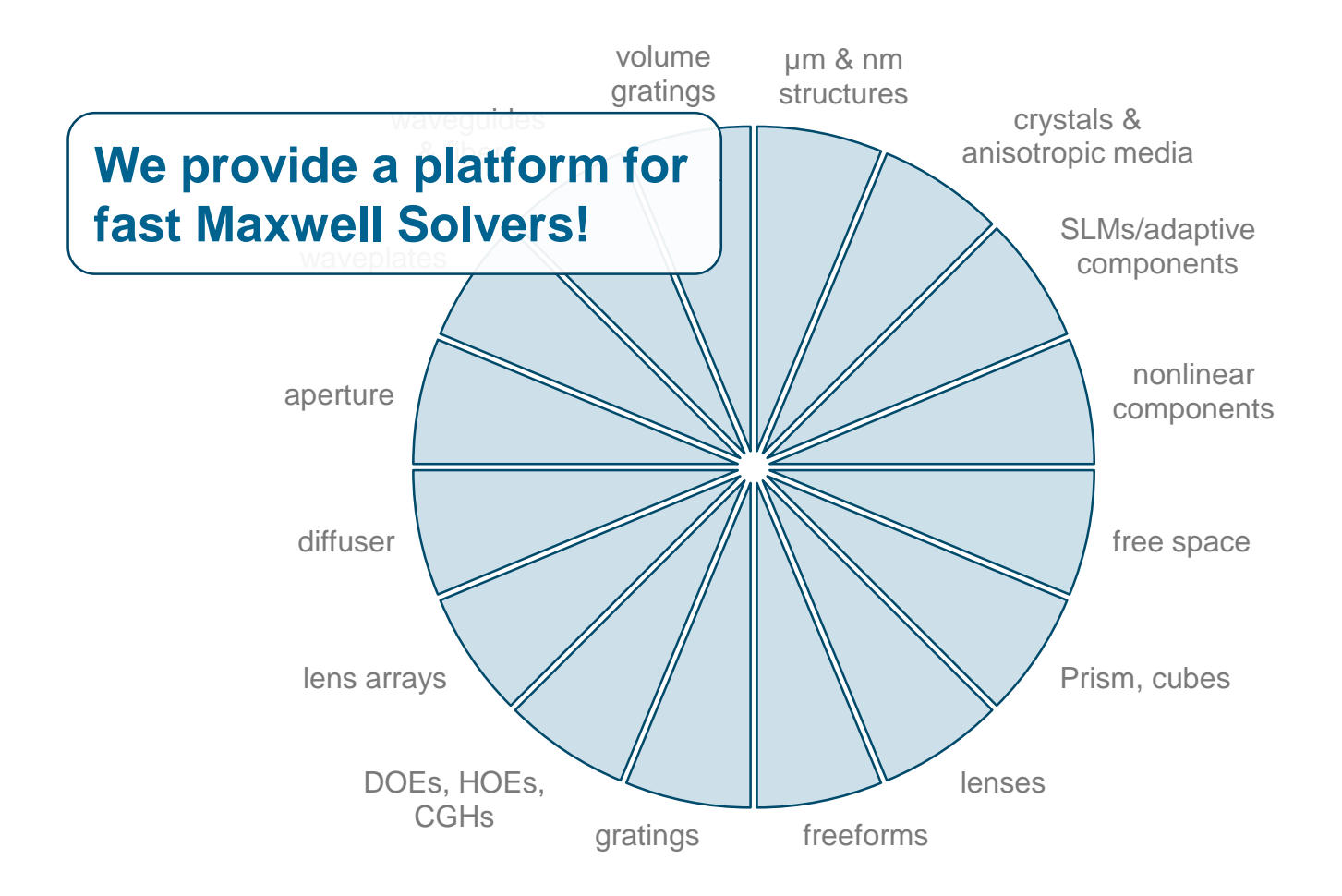

## **Announcement**

- − "**Fast propagation of electromagnetic field through gradedindex media**", H. Zhong *et al*., 30 January 2018, 3:05 – 3:25 PM
- − "**Non-paraxial diffractive and refractive laser beam shaping**", L. Yang *et al*., 1 February 2018, 2:25 – 2:45 PM

#### *Free Optical Design Seminar*

− "**Analysis and Design of Diffractive and Micro-Optical Systems with VirtualLab Fusion**" 2 Feburary 2018, 09:30 – 16:15